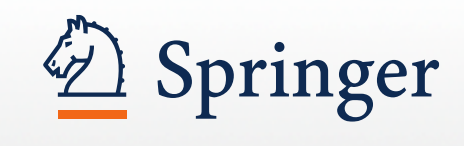

Publicar trabajos científicos Universidad Politécnica de Valencia Valencia, España, 5 de Julio 2017 Nathalie Jacobs, Executive Editor

# **Springer – quienes somos, que hacemos**

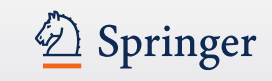

El equipo de editores trabajando en física, sciencias de la tierra, química e ingeniería en Springer

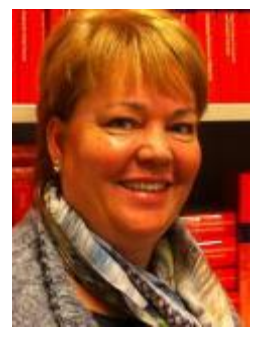

- Con Springer desde 2000
- Traductora de Español
- 7 años en Salamanca, España
- Executive Editor publicaciones Ingeniería y Mecánica
- (18 revistas más unos 70 libros al año)

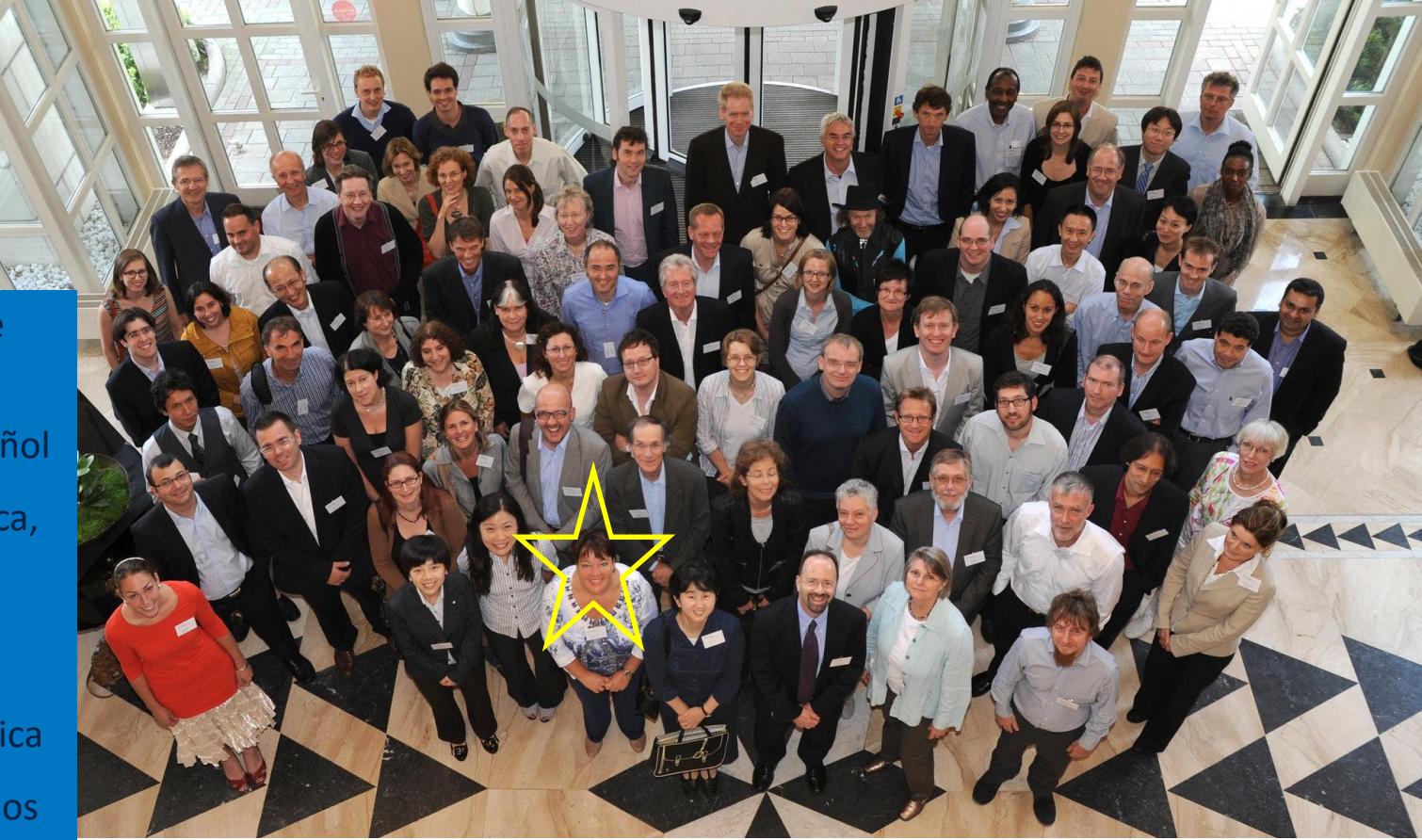

# **La nueva empresa: SpringerNature**

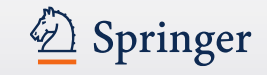

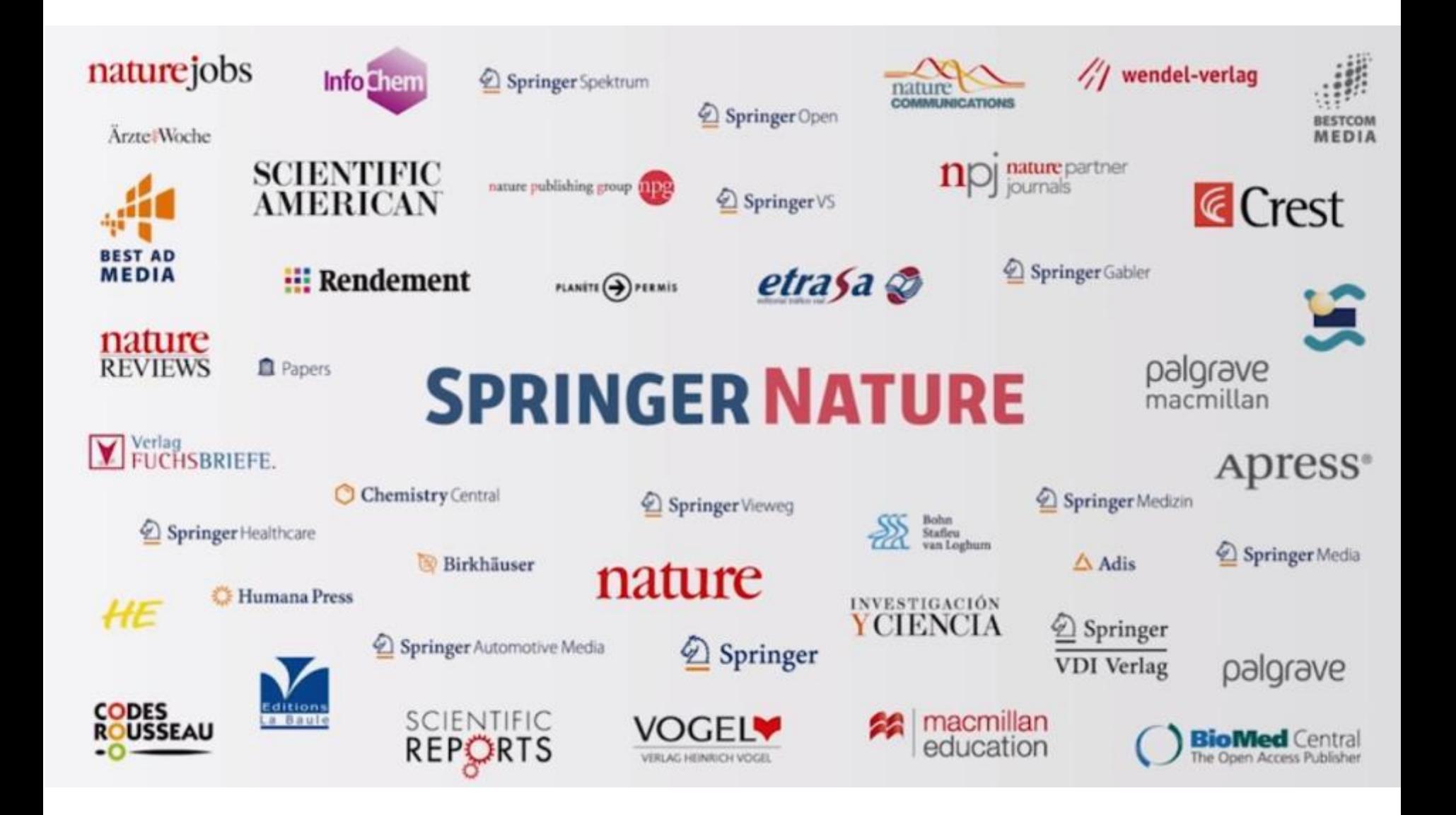

# **SpringerNature**

- 175 años en el campo de la publicación científica
- Más de 13.000 empleados en más de 50 países
- Más de 10.000 libros publicados en 2016
- Más de 279,00 libros electrónicos disponibles en [http://link.springer.com](http://link.springer.com/) (de 1842 a 2017)
- Más de 2.900 revistas en distintas áreas del conocimiento
- 1/3 de las revistas son co-publicadas con sociedades y organizaciones científicas
- Presencia global con contactos locales e individuales
- Más de un millón de usuarios, 5 descargas de artículos por segundo
- El portfolio más grande del mundo de acceso abierto BioMed Central forma parte de SpringerNature – con más de 350 revistas de acceso abierto total

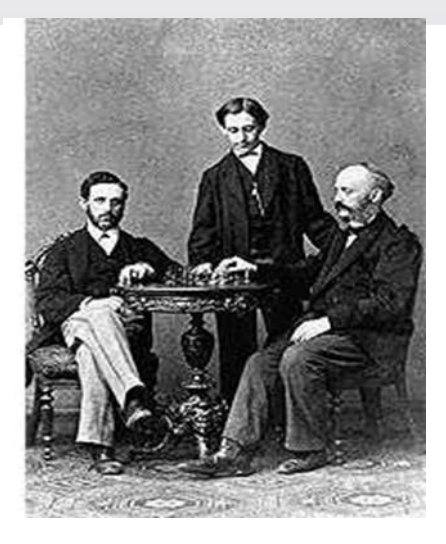

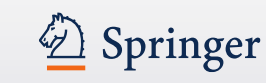

# **Agenda**

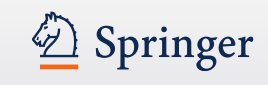

## **≻Springer**

- Publicaciones de la Universidad Politecnica de Valencia (Springer + SpringerNature)
- Libros con autores españoles publicados con Springer
- ¿Por qué quiere publicar?
- ¿Cómo elegir la revista en la que quiere publicar?
- Servicios para autores
- Rights & Permissions / Derechos & Permisos
- Rankings en publicaciones académicas
- $\triangleright$  Estructura de un artículo
- $\triangleright$ "Trucos" para conseguir la publicación de su artículo
- Open Access / Acceso Abierto
- **≻SpringerOpen**
- ¿Cómo contactar un editor de Springer?
- La publicación de un libro
- Herramientas gratuitos para autores
- Resumen
- Coloquio

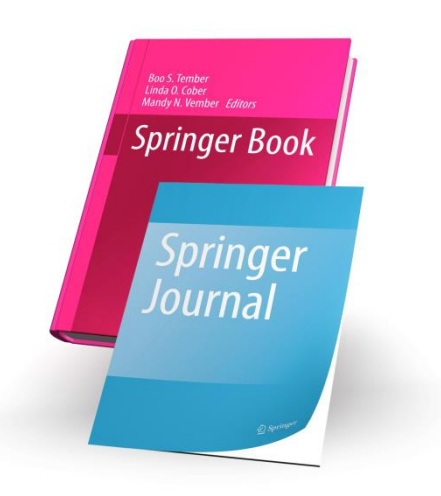

## • **SpringerLink**

- Entre 2007 y 2016 investigadores de la *Universidad Politecnica de Valencia* publicaron 1,440 artículos en 413 revistas en SpringerLink.
- Teniendo en cuenta autores multiples, vemos un total de 3,509 contribuciones de investigadores de la *Universidad Politecnica de Valencia* durante ese periodo.

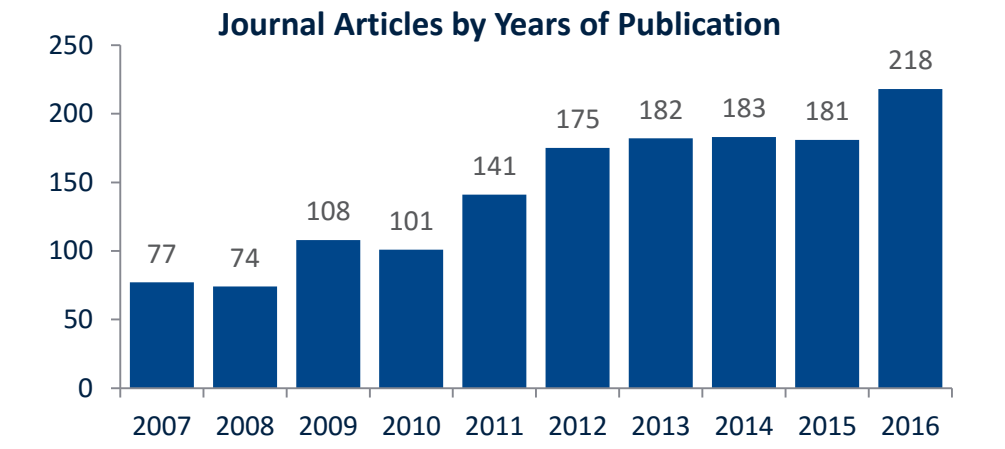

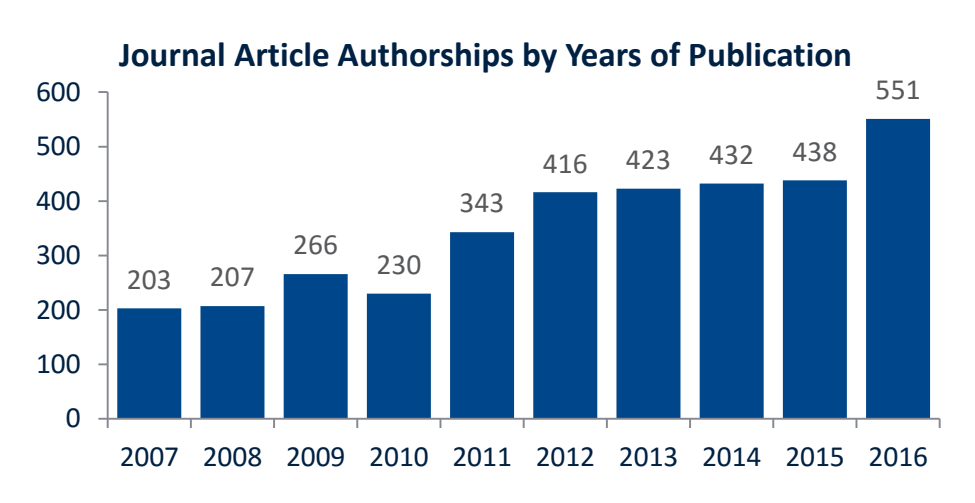

*(Source: Springer Authormapper. Includes Palgrave Journals. Reported numbers are minimum numbers, based on available information about roles, affiliations, and addresses.)*

## Springer

# **Artículos en SpringerLink por tipo de acceso**

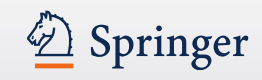

- **SpringerLink artículos por tipo de acceso**
	- De los 1,440 artículos publicados entre 2007 y 2016
		- un 87% son artículos en revistas de subscripciones
		- Un 2% son artículos de acceso abierto (Open Choice) publicados en revistas de subscripciones y
		- Un 11% de los artículos son de acceso abierto , publicados en revistas de accesso abierto total (revistas de BiomedCentral y SpringerOpen).

**Journal Articles by Type**

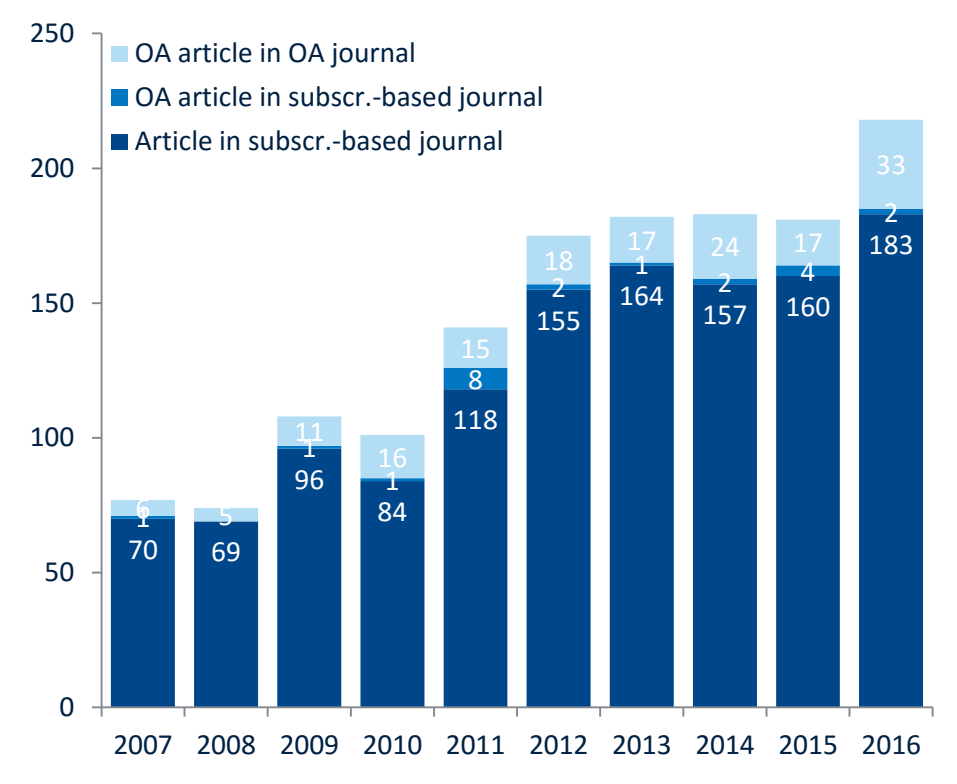

*(Source: Springer Authormapper. Includes Palgrave Journals. Reported numbers are minimum numbers, based on available information about roles, affiliations, and addresses.)*

## **Artículos en revistas publicadas en SpringerLink por disciplina**

Ciencias de la vida 19% Quimica 14% **Matematicas** 13% Ingenieria Ciencias computacionales 12% Economia / Management 5% **Otros** 24%

Springer

 $\mathscr{L}$ 

13%

*(Source: Springer Authormapper. Includes Palgrave Journals. Reported numbers are minimum numbers, based on available information about roles, affiliations, and addresses.)*

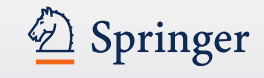

## • **Nature.com Artículos en revistas**

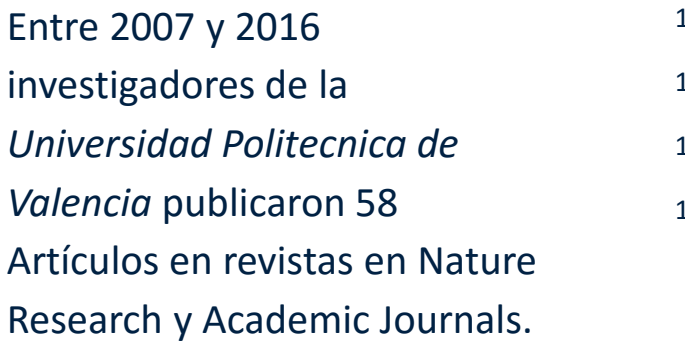

## **Journal Articles by Years of Publication**

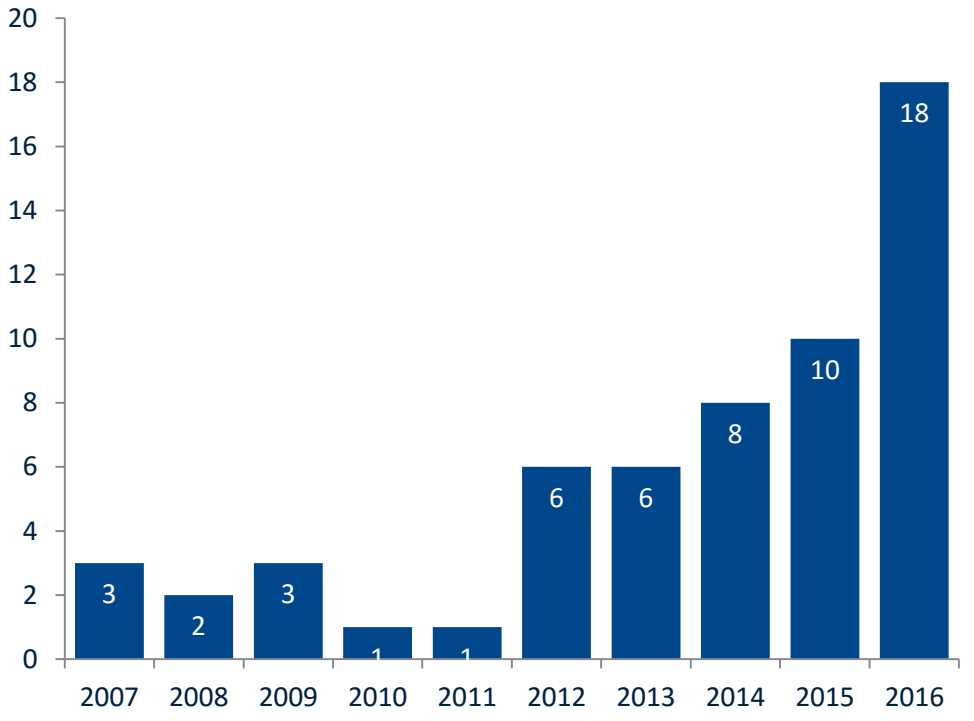

*(Source: InCites. Includes all ISI listed Nature Research and Academic Journals.)*

**Top revistas publicadas en Nature.com entre 2007 y 2016** @ Springer

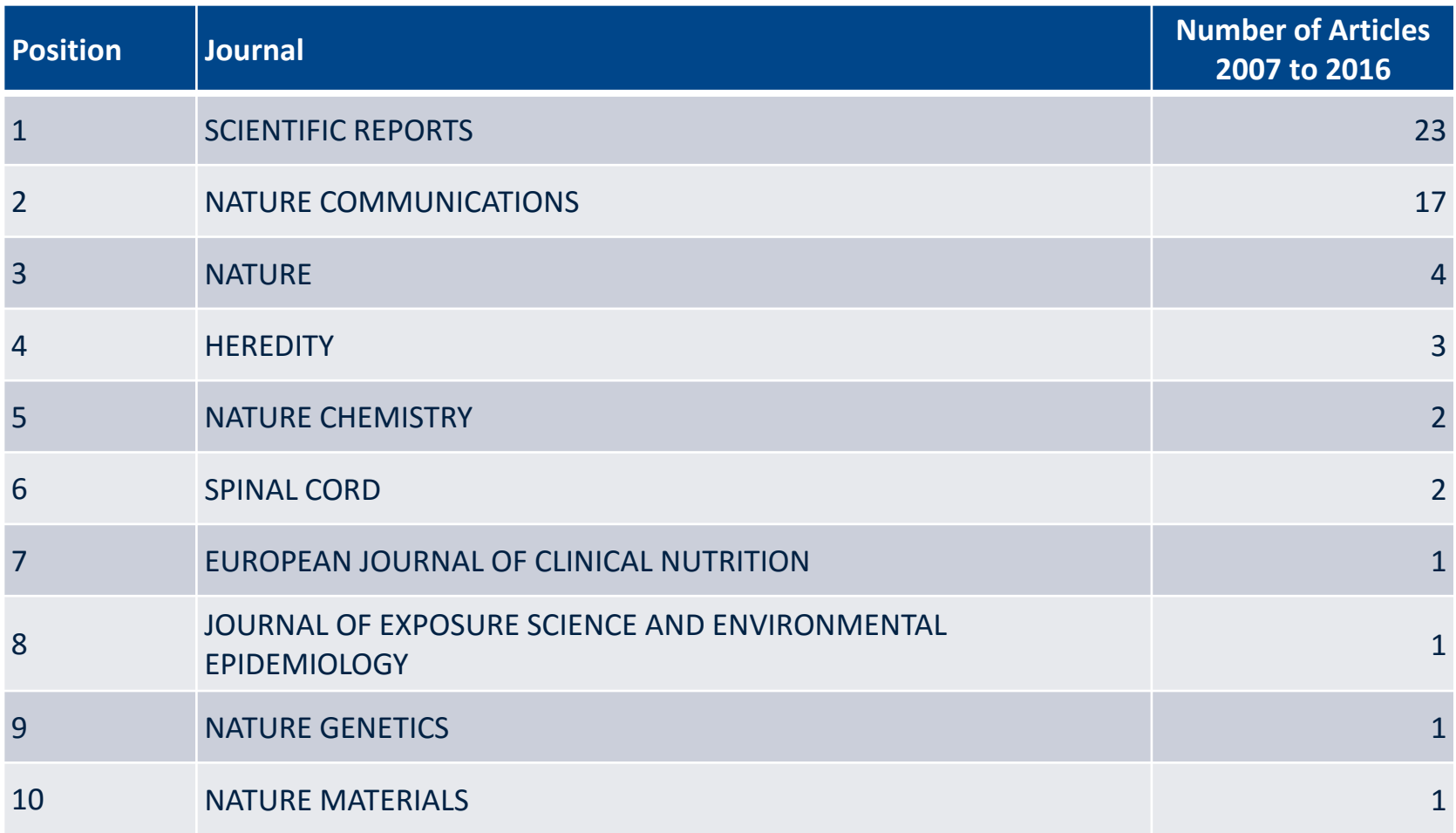

*(Source: InCites. Includes all ISI listed Nature Research and Academic Journals. Output for 'Nature Reviews …' journals and predecessor journals 'Nature Clinical Practice …' shown separately.)*

# **Capítulos de libros publicados en SpringerLink 2006 - 2017**

- **Capítulos de libros publicados**
	- Entre 2007 y 2016 investigadores de la *Universidad Politecnica de Valencia* publicaron 573 capítulos de libros en 830 libros en SpringerLink.
	- Teniendo en cuenta los autores multiples, vemos un total de 3,990 contribuciones de investigadores de la *Universidad Politecnica de Valencia* durante ese periodo.

#### **Book Chapters by Years of Publication**

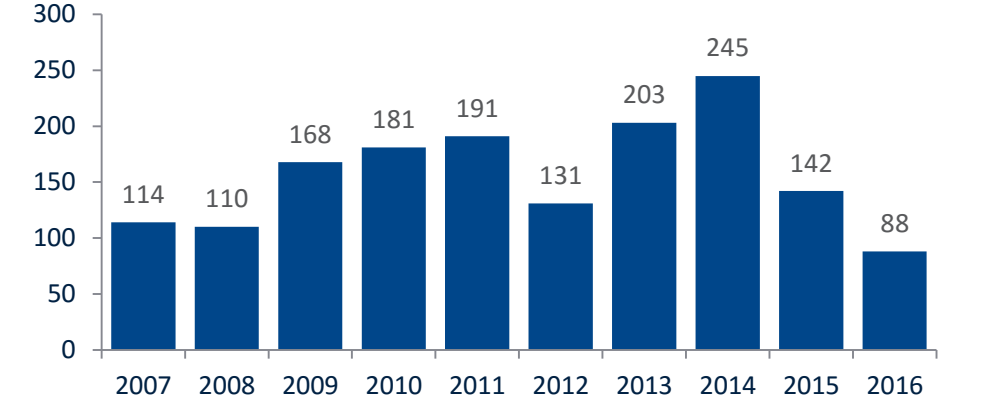

#### **Book Chapter Authorships by Years of Publication**

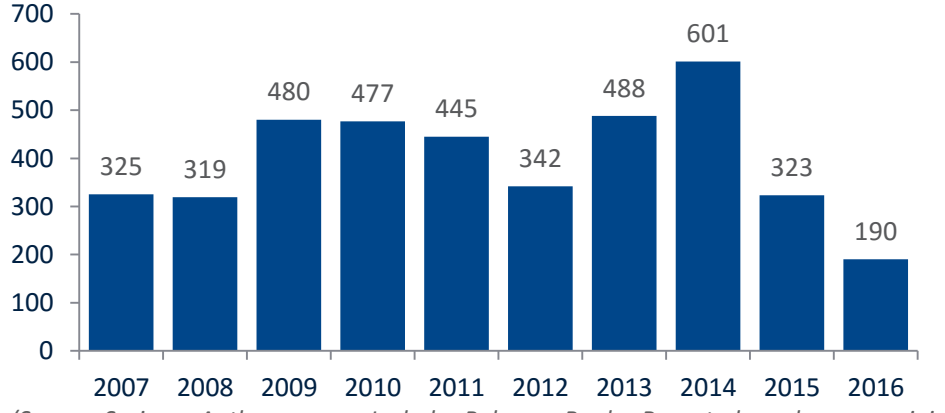

*(Source: Springer Authormapper. Includes Palgrave Books. Reported numbers are minimum numbers, based on available information about roles, affiliations, and addresses.)*

# **Capítulos de libros publicados en SpringerLink por disciplina**

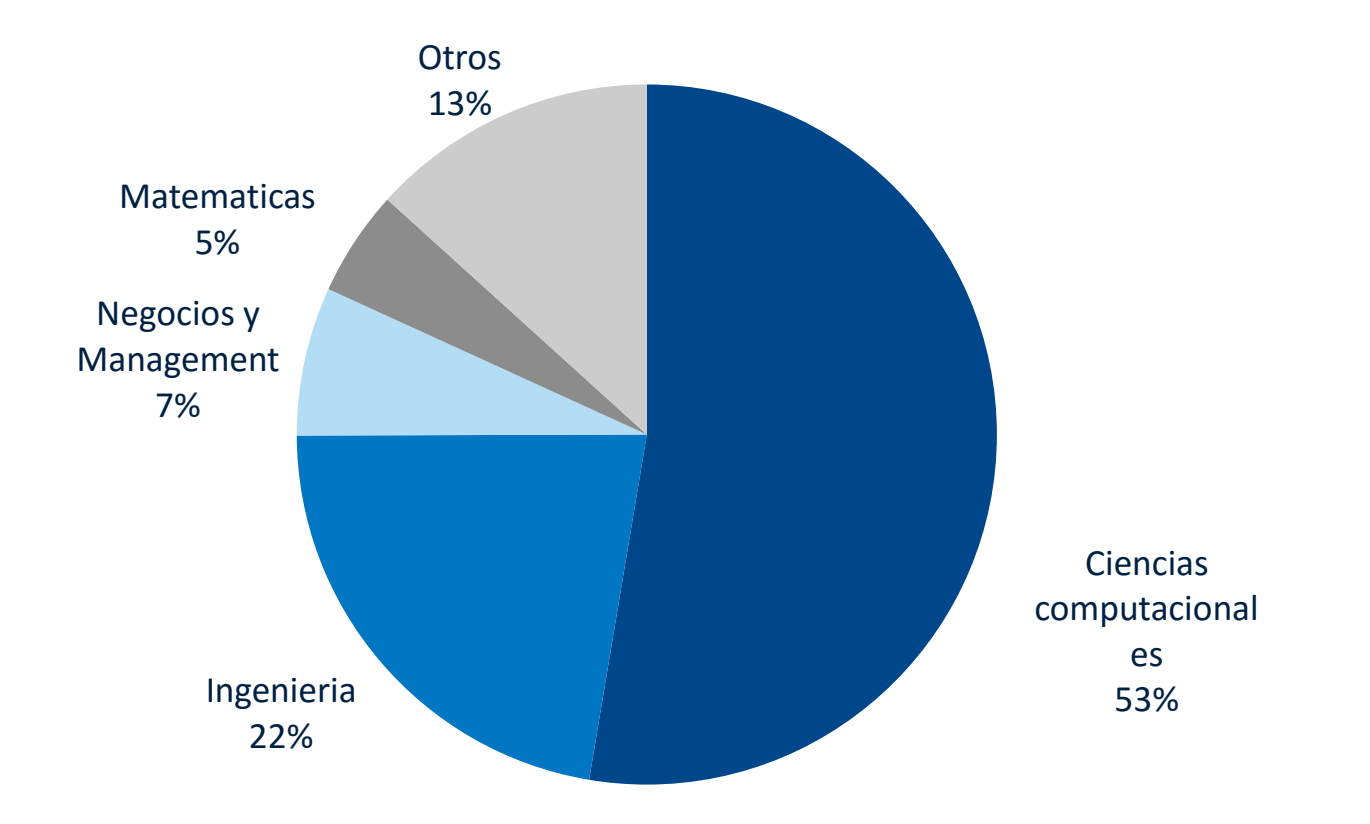

*(Source: Springer Authormapper. Includes Palgrave Books. Reported numbers are minimum numbers, based on available information about roles, affiliations, and addresses.)*

# Authormapper: www.authormapper.com

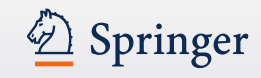

**Learn More** 

₫ www.authormapper.com/search.aspx?q=universidad%20politecnica%20de%20valencia

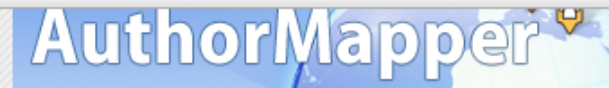

### CREATED BY Springer

#### Home | About | Contact Us | Blog | Publishers | Help | RSS

<u> Electronic de la contenenta de la col</u>

New AuthorMapper widgets now available

#### **SEARCH**

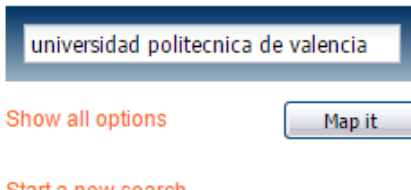

#### Start a new search

#### **KEYWORDS**

Multi-agent systems Multi-Agent Systems multiagent systems Spain Simulation 46E30 46G10 Citrus Multiagent Systems Optimization GPU Ontology Scheduling termination Classification

Kalaallit Satellie Kaart Nunaat Greenland Suom Finland Sverige *island* Sweden Iceland Россия **Norge** Russia Norway ¢ Canada Polska Poland Deutschland Україна Қазақстан<br>Kazakhstan **Ukraine** Germany. Монгол Улс France Mongolia Italia United States 1939 Italy Türkiye North 中国 Turkey China Atlantic فقاد Afghanistan Ocean **Iraq** Iran باكستا، الجزائر<br>Algeria  $n_{\rm A}$ Pakistan Libya Egypt India Saudi Arabia ประเทศไทย Thailand Niger Mali تشاء لسودات Sudan Tchad Google Chad & Raknikeynnrwaarden Fan koortfruit ronnertaran <del>ල</del>ෙම Embed 5 **SEARCH RESULTS** 3  $\overline{4}$  $>$   $>$ **1483 PUBLICATIONS** 5791 ARTICLES 14436 AUTHORS **4896 IN STITUTIONS** Results per page: | 10 ▼ Showing 1 to 10 of 5791 matching Articles Front Matter - Project Management and Engineering Project Management and Engineering (2015-01-01), January 01, 2015

CURRENTLY DISPLAYING: "universidad politecnica de valencia"

#### **YEAR PUBLISHED**

## **Authormapper - 2**

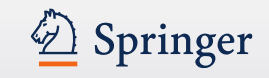

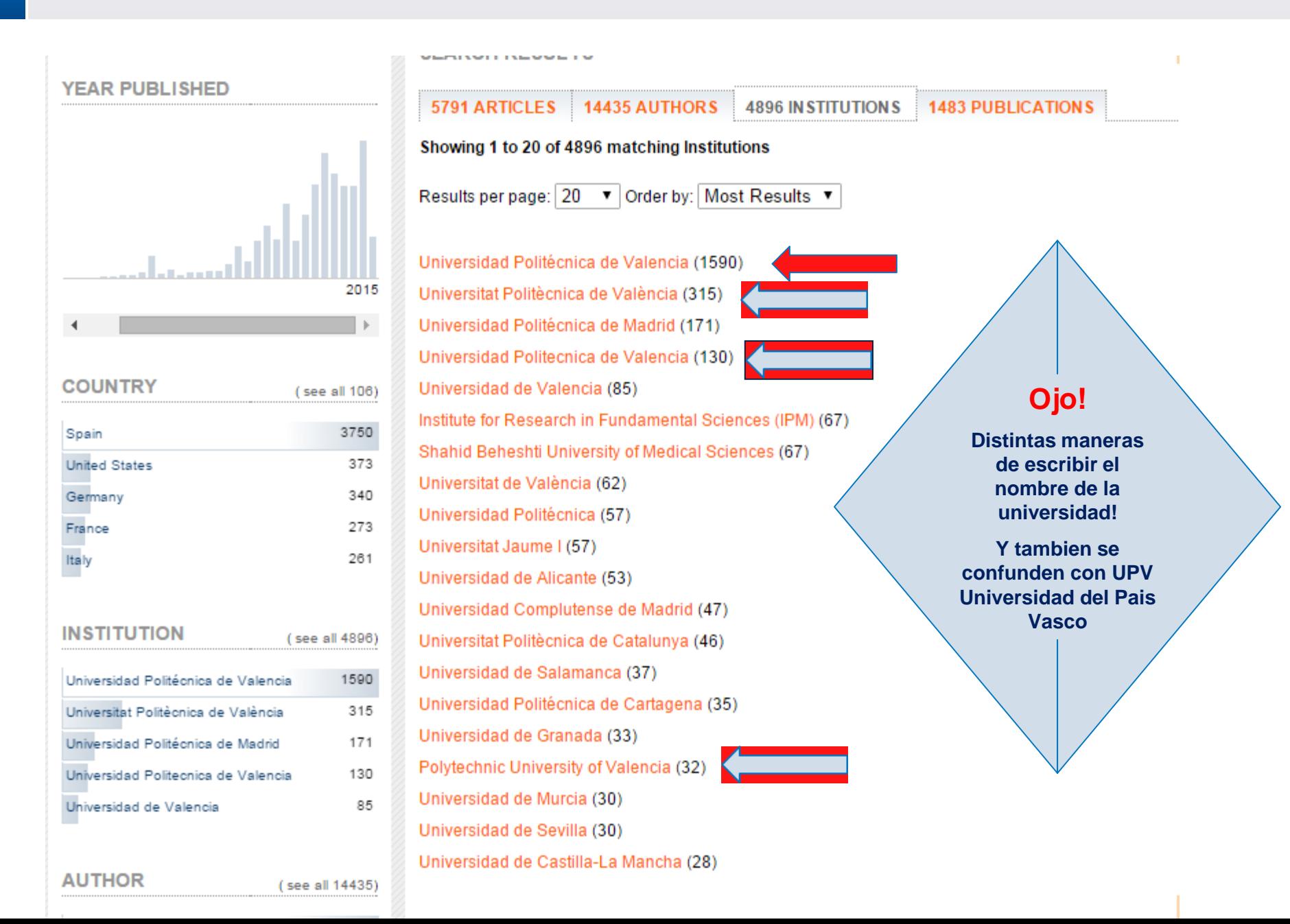

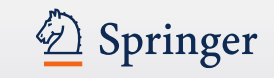

## • Go to www.orcid.org and register for your own Digital Identifier

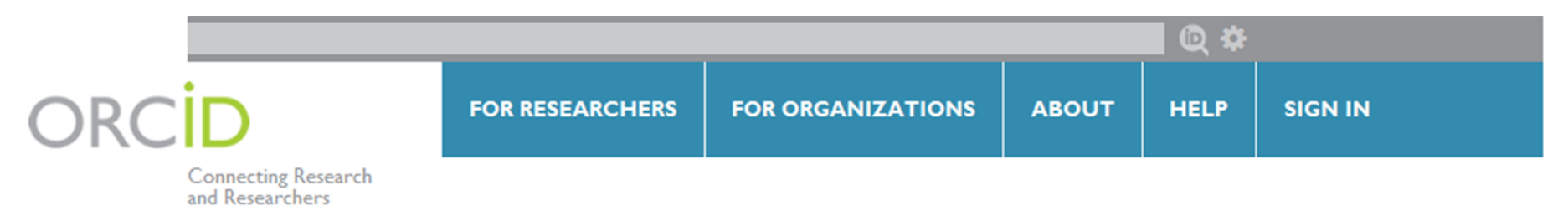

# **DISTINGUISH YOURSELF IN THREE EASY STEPS**

**ADD YOUR INFO** 

ORCID provides a persistent digital identifier that distinguishes you from every other researcher and, through integration in key research workflows such as manuscript and grant submission, supports automated linkages between you and your professional activities ensuring that your work is recognized. Find out more.

> Get your unique ORCID identifier Register now! **REGISTER** Registration takes 30 seconds.

> > Enhance your ORCID record with your professional information and link to your other identifiers (such as Scopus or ResearcherID or LinkedIn).

USE YOUR ORCID ID

Include your ORCID identifier on y you submit publications, apply for g research workflow to ensure you g

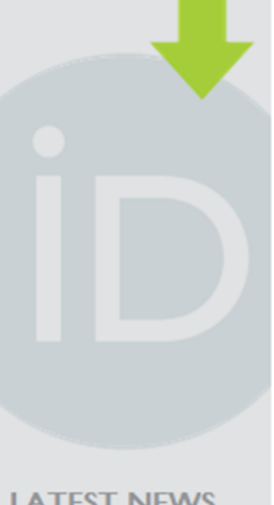

## **LATEST NEWS**

Thu 08/08/2013 **Suggested Practices for Collection and Display** of ORCID iDs in **Publishing Workflows** 

Tue 08/06/2013 **ORCID** and Europe PubMedCentral Linked

Tue 08/06/2013

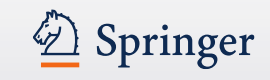

- ¿Quiere realizar su aportación a la ciencia?
- ¿Quiere replantear-revisar una determinada materia o tema?
- ¿Reconocimiento?
- ¿Para avanzar en la carrera profesional?
- ¿Disponibilidad de presupuesto?
- Sencillamente: Porque le gusta?

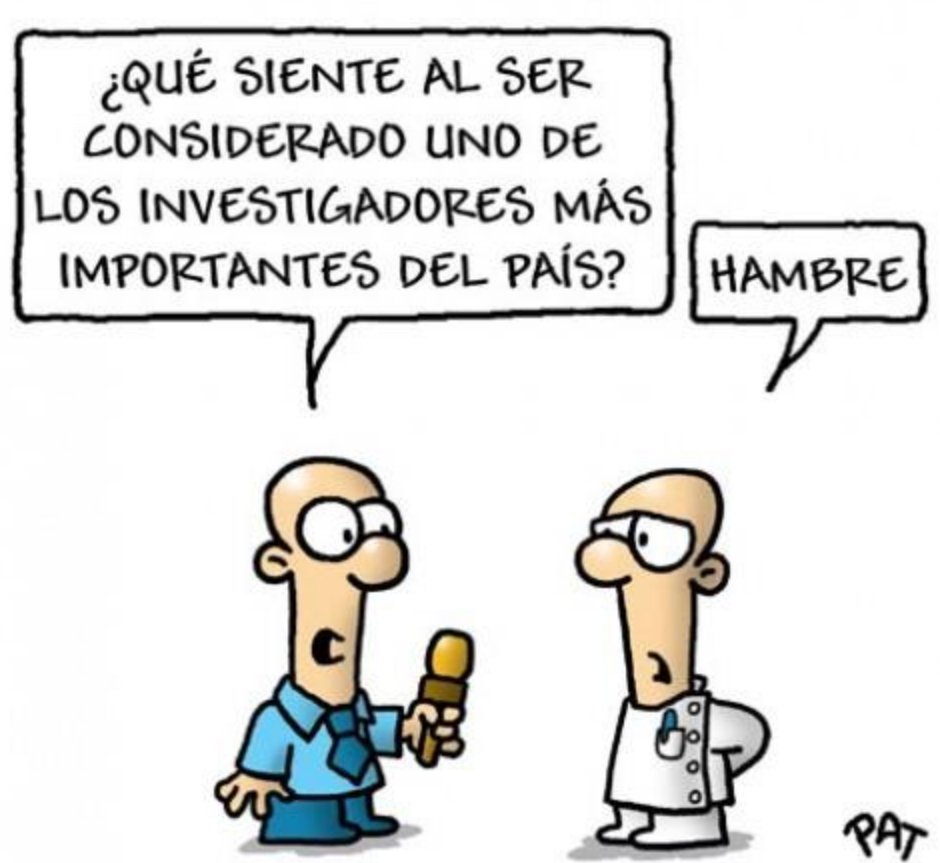

# **¿Por qué publicar en Inglés?**

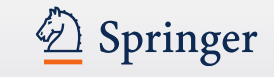

- Es el idioma internacional de la ciencia
- Otros científicos quieren saber de los científicos españoles
- Te permite convertirte en un buen comunicador de la ciencia
- Tu número de publicaciones en revistas con un impact factor (i.e. revistas que publican en Ingles) está conectado al avance de tu carrera profesional
- Facilita colaboraciones (internacionales)
- Desarollas un status/ reputación internacional
- Te puede permitir acceder a financiaciones

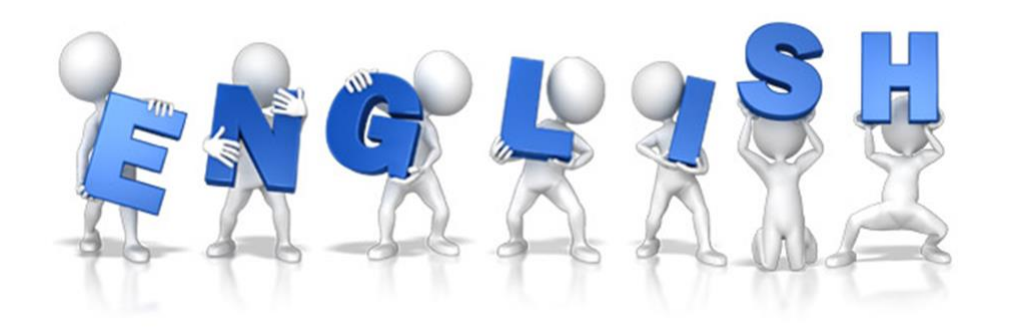

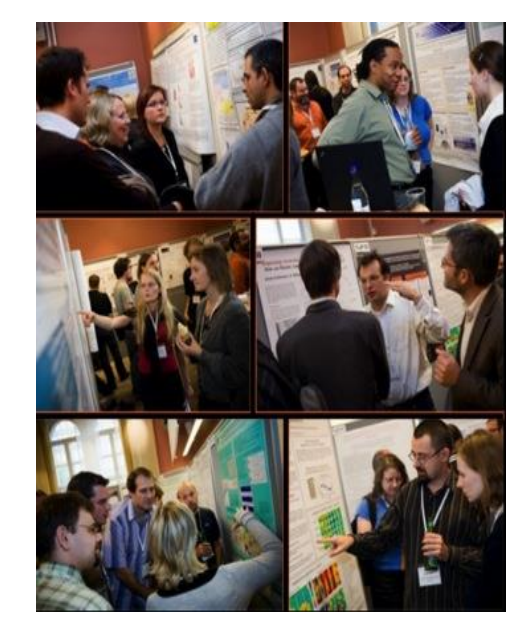

## **Cómo seleccionar una revista**

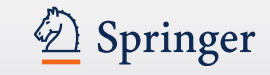

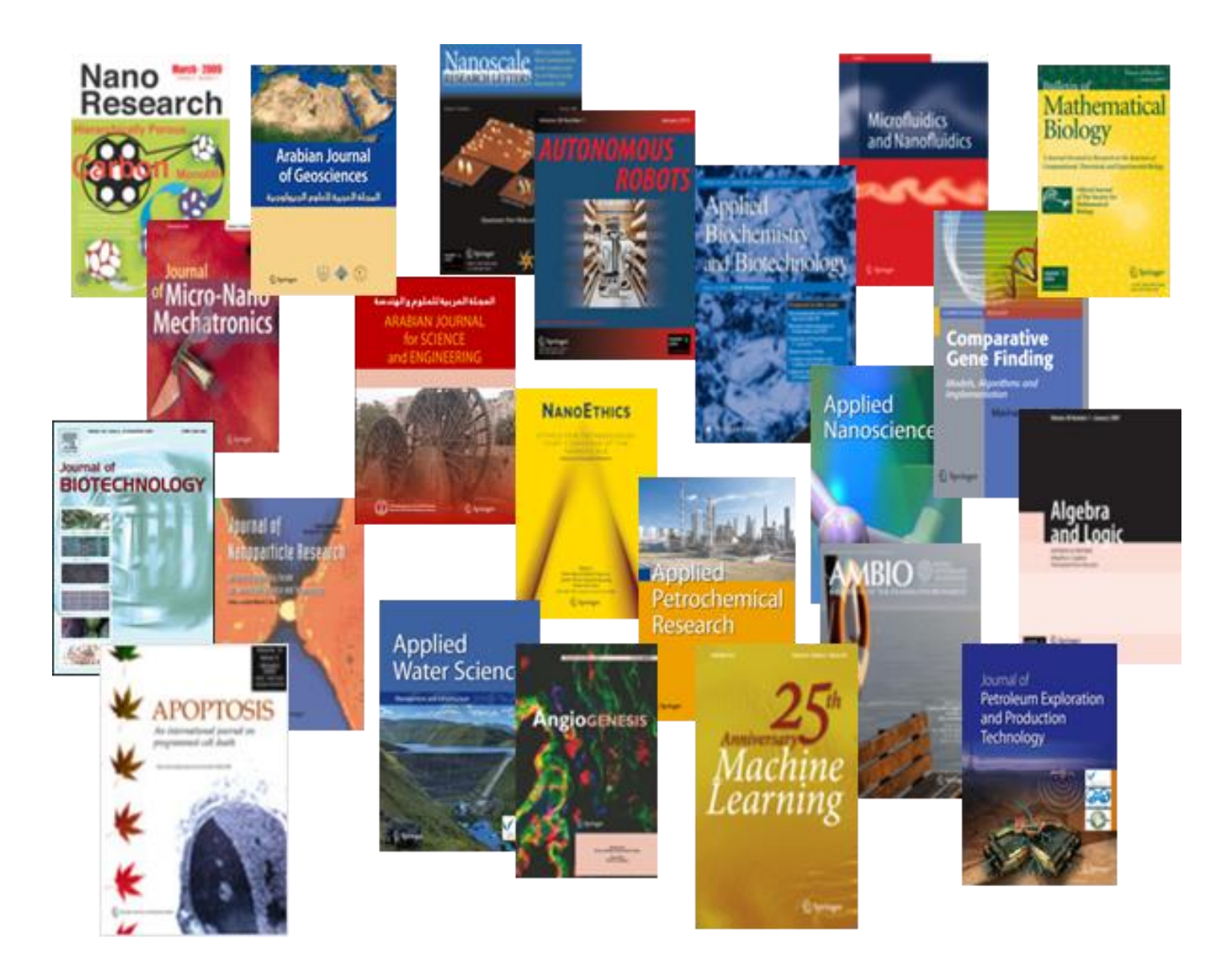

# **SpringerLink**

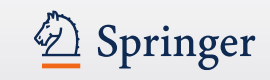

#### Secure | https://link.springer.com » Sign up / Log in English w Academic edition = Springer Link  $\alpha$ 兴 Search Home . Contact Us Providing researchers with access to Browse by discipline millions of scientific documents from » Biomedicine journals, books, series, protocols and » Business and Management reference works **»** Chemistry » Computer Science » Farth Sciences » Economics **CONSTITUIONAL** » Education Strongly<br>Nonlinear » Engineering » Environment **Oscillators** » Geography New books and journals » History are available every day. » Law » Life Sciences » Literature **Featured Journals** » Materials Science » Mathematics » Medicine & Public Health » Pharmacy International Journal without of salting **DINAMIC GAMES** of Behavioral **NO APPLICATION Physics** Nutrition and » Philosophy **Physical Activity Photonic** » Physics **Sensors** » Political Science and International Relations Chinese  $\circ$ » Psychology » Social Sciences » Statistics

Featured Books

*¿C*ó*mo seleccionar la revista más adecuada donde publicar?*

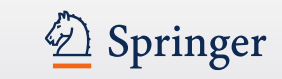

¿Que importancia tienen los siguientes factores para usted cuando decide mandar un manuscrito a una revista en particular?

Top 1 Box (muy importante ; en porcentajes)

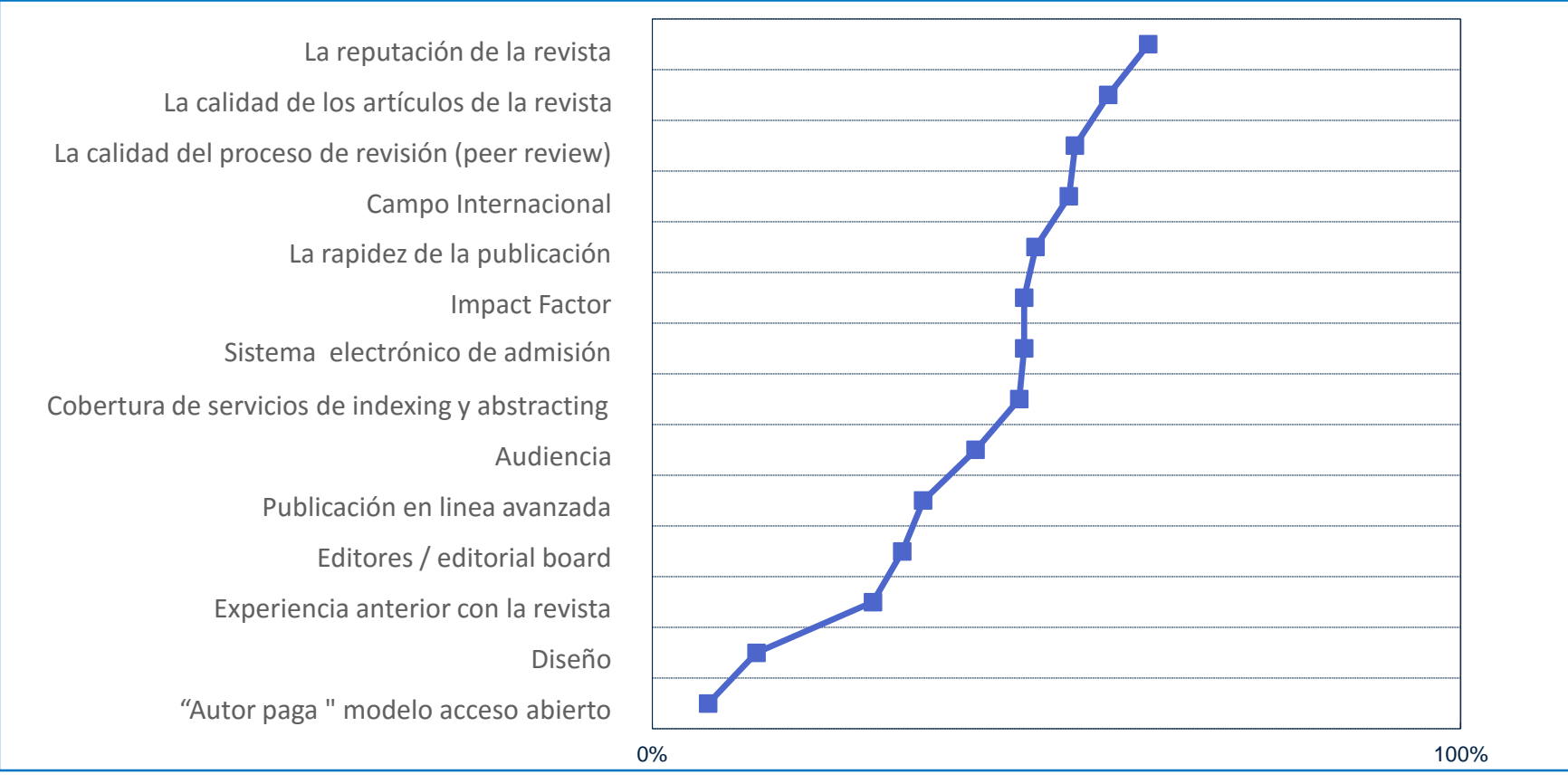

*(N = 19,220 respondientes, 2009*

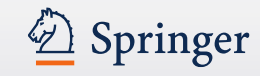

## Springer

## Journal Suggester

Find the right journal

#### Personalized recommendation

Our journal matching technology finds relevant journals based on your manuscript details

#### Over 2,500 journals

Search all Springer and BioMed Central journals to find the most suitable journal for your manuscript

#### **Author choice**

Easily compare relevant journals to find the best place for publication

Enter your manuscript details to see a list of journals most suitable for your research.

#### Manuscript title

title...

#### Manuscript text

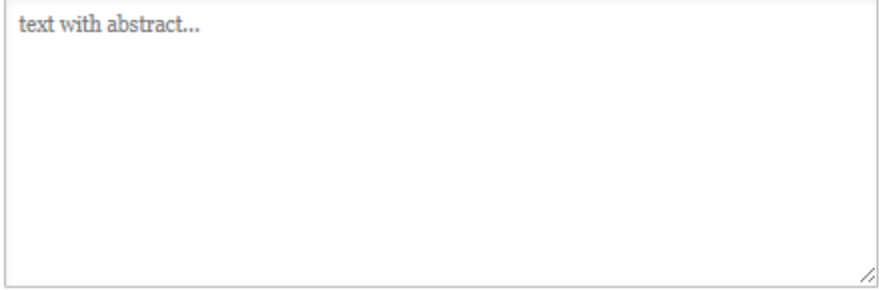

#### Subject area: (optional)

Please select  $\overline{\mathbf{v}}$ 

View:

• All journals • Fully Open Access journals • Subscription journals

#### Show more search options L'

Suggest journals

# **Cómo seleccionar una revista**

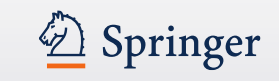

- Visite los sitios web de grupos de investigación que trabajan en su área y compruebe donde han publicado sus resultados de investigación. Compruebe además, si sus resultados han sido visibles y cuantas veces han sido citados.
- Siga las referencias en artículos de investigación
- Haga uso de bibliotecas digitales, Servicios de Indexado (index) y resúmenes (abstracts), archivos en línea etc [ACM Digital Library](http://dl.acm.org/citation.cfm?id=1866839), [dblp,](http://www.informatik.uni-trier.de/~ley/db/) [EBSCO,](http://www.ebscohost.com/) [SCOPUS,](http://www.scopus.com/home.url) [arXiv](http://arxiv.org/)
- Mire los sitios web de los editoriales importantes, la mayoría disponen de una sección para autores donde puede encontrar información muy útil.
- ¿Es un impact factor importante para usted? ¿O le preocupa más la visibilidad?
- Hable con los bibliotecarios de su universidad, disponen de mucha experiencia
- Hable con sus compañeros de trabajo sobre las experiencias que ellos tengan con la revista que esté considerando.
- Evite revistas que no tengan un proceso claro de entrega y revisión
- No olvide la importancia que están adquiriendo las redes sociales en internet
- Hágase miembro de grupos relevantes entre las redes sociales: LinkedIn
- Sugerencia: una página en Facebook para todos sus conocidos académicos.

# **Cómo seleccionar una revista**

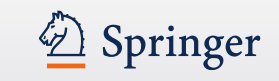

- Visite los sitios web de grupos de investigación que trabajan en su área y compruebe donde han publicado sus resultados de investigación. Compruebe además, si sus resultados han sido visibles y cuantas veces han sido citados.
- Siga las referencias en artículos de investigación
- Haga uso de bibliotecas digitales, Servicios de Indexado (index) y resúmenes (abstracts), archivos en línea etc [ACM Digital Library](http://dl.acm.org/citation.cfm?id=1866839), [dblp,](http://www.informatik.uni-trier.de/~ley/db/) [EBSCO,](http://www.ebscohost.com/) [SCOPUS,](http://www.scopus.com/home.url) [arXiv](http://arxiv.org/)
- Mire los sitios web de los editoriales importantes, la mayoría disponen de una sección para autores donde puede encontrar información muy útil.
- ¿Es un impact factor importante para usted? ¿O le preocupa más la visibilidad?
- Hable con los bibliotecarios de su universidad, disponen de mucha experiencia
- Hable con sus compañeros de trabajo sobre las experiencias que ellos tengan con la revista que esté considerando.
- Evite revistas que no tengan un proceso claro de entrega y revisión
- No olvide la importancia que están adquiriendo las redes sociales en internet
- Hágase miembro de grupos relevantes entre las redes sociales: LinkedIn
- Sugerencia: una página en Facebook para todos sus conocidos académicos.

# Ejemplos de redes sociales para científicos

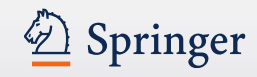

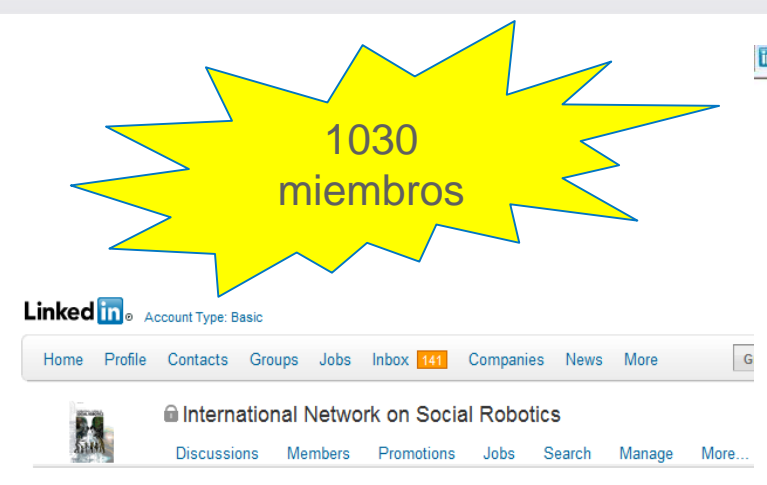

The International Journal of Social Robotics covers a broad spectrum of topics related to the latest technologies, new research results and developments in the area of social robotics on all levels, from developments in core enabling technologies to system integration, aesthetic design. applications and social implications.

The journal publishes original, peer reviewed articles and contributions on innovative ideas and concepts, new discoveries and improvements, as well as novel applications, by leading researchers and developers regarding the latest fundamental advances in the core technologies that form the backbone of social robotics, distinguished developmental projects in the area, as well as seminal works in aesthetic design, ethics and philosophy, studies on social impact and influence, pertaining to social robotics.

It provides an overview of the current state of the social robotics scene, how the field and related technologies are set to evolve in the future, and their impact on society at large. Topics of interest for the scientific papers and letters include but are not limited to:

- Affective and cognitive sciences for socially interactive robots
- Context awareness, expectation and intention understanding
- Design philosophies and socially appealing design methodologies
- Biomechatronics, neuro-robotics, and biomedical robotics
- Human factors and ergonomics in human-robot interactions
- Intelligent control and artificial intelligence for social robotics
- Knowledge representation, information acquisition, and decision making
- Learning, adaptation and evolution of intelligence
- Interaction and collaboration between robots, humans and environments

You can find more information on: http://www.springer.com/engineering/robotics/journal/12369

#### **Group Members in Your Network**

 $4st$ 

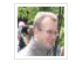

**Jeroen Arendsen** Founder of Robots that Care

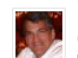

**Robert Rossi** CEO at XOTAR Corp.  $1st$ 

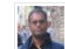

Raj Madhavan, Ph.D. Research Scientist at Institute for Systems Research, UMD-CP  $1st$ 

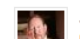

**Jim Gunderson**  $PTO$   $ID$   $AP$ and Davelangeast at Comma Tuis Debatie

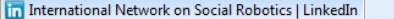

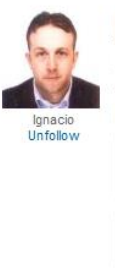

Interaction architecture with DHCompliant We released the new webpage of the DHCompliant protocol for connecting and interacting

smart devices to each other in a Zero Conf... www.dhcompliant.com dhcompliant.com

posted 10 days ago

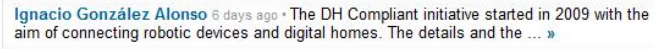

P Comment ☆ Unfollow More

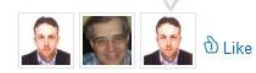

See all 4 comments »

See more »

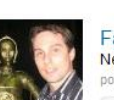

Facebooks for Doctors, Lawyers and Robots bits.blogs.nytimes.com New York Time: MyRobot, at first glance the most extreme social network... posted 12 days ago

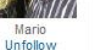

Surbhi Singh 8 days ago . Surbhi likes this.

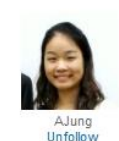

A January article from The Telegraph: Japan to open robot farm in tsunami disaster zone

Japan to open robot farm in tsunami disaster zone - Telegraph

telegraph.co.uk A futuristic farm with robot operators is to open in Japan on land swamped by the March 11 tsunami as part of an experimental government project.

posted 13 days ago

Nathalie Jacobs 13 days ago . Nathalie likes this.

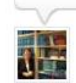

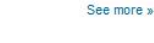

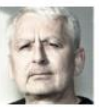

might be of some interest: FIRA Worldcongress & Championship. see: http://www.taros.org.uk/

TAROS 2011 Towards Autonomous Robotic Systems taros.org.uk The webpage for Towards Autonomous Robotic Systems

Norbert posted 14 days ago IIT - Istituto Italiano di

**Tecnologia** Members: 173 Activity: Discussion 1 **O** Join

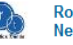

iit

**Robotics Trends Professional Network** 

Members: 550 Activity: Job 1  $\Omega$  Inin

# **Más ejemplos de redes sociales para científicos**

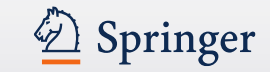

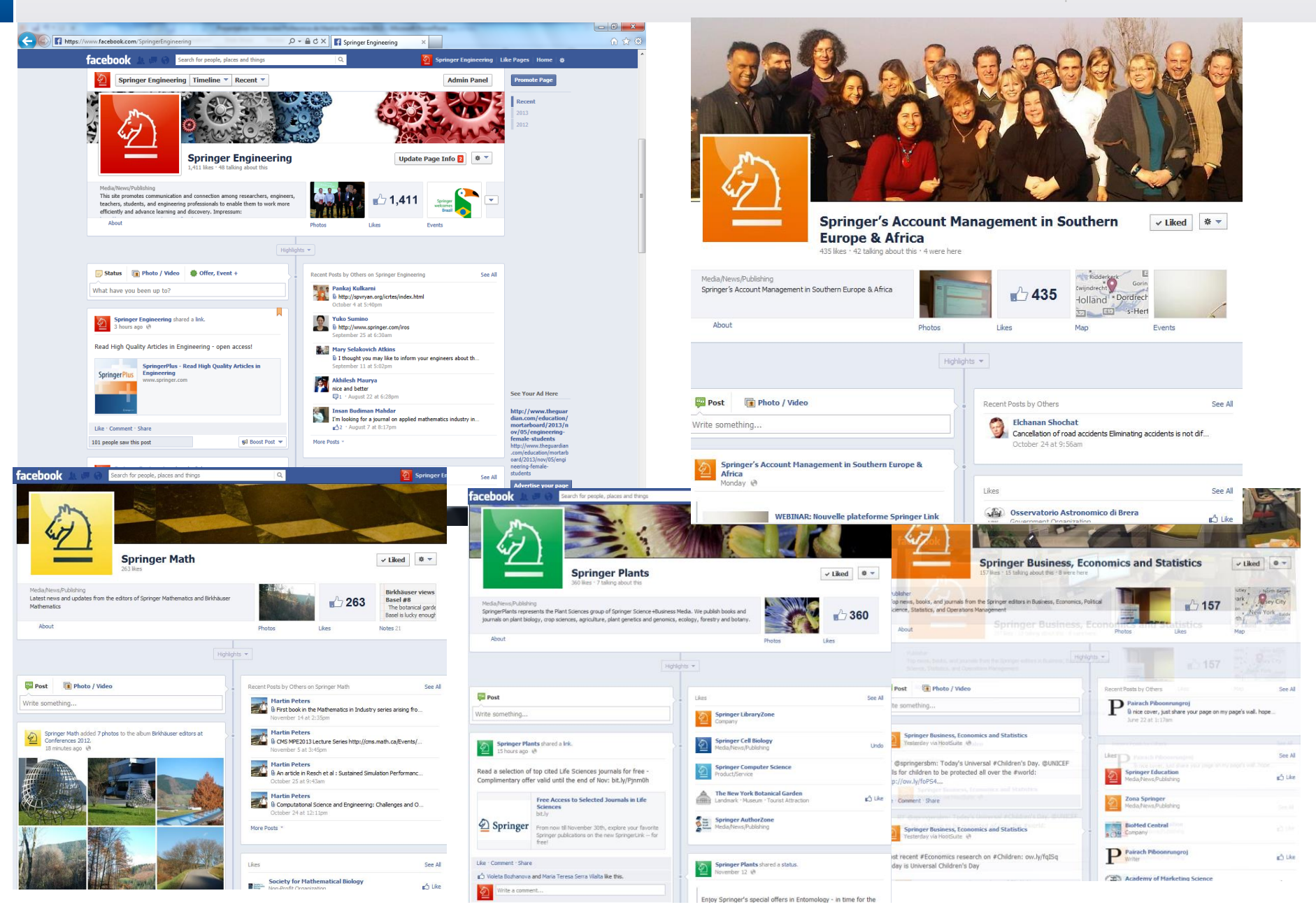

# **Servicios para autores**

2 Springer

#### t. Authors

 $\leftarrow$ 

## Book authors & editors

- » Manuscript guidelines
- » Questions & Answers
- » Contact a publishing editor
- » Your book in all formats
- » Bookmetrix
- » Springer Prize Portal
- » Springer Book Archives

## MySpringer for authors

Please log in to track the publication status of your book or article and enjoy your free eBook. For authors: Request password

Email Address\*

#### Password\*

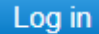

princes comfait frontest a coringer publiching oditor.

# Information for book authors & editors

On the following pages you will find all relevant information about publishing a book with Springer.

For new ideas and book proposals, please get in contact with a publishing editor in your subject area. You will receive their feedback and advice about how to move on. The manuscript guideline pages will offer you all details for preparing your manuscript in the best possible way.

Take a look at the book publishing process.

Download infographic

## Good to know

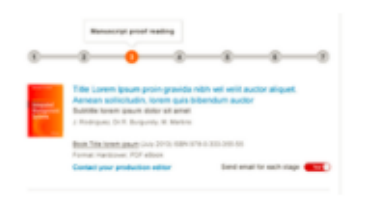

### **MySpringer for Book Authors**

MySpringer services presented

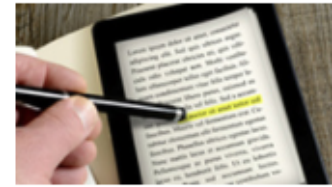

e.Proofing

Edit your article, book chapter or entire book proofs online.

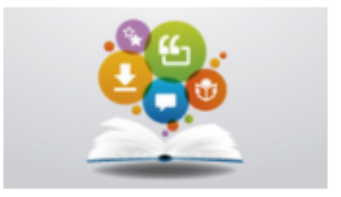

**DEEP** 

 $\log$   $\mathcal{A}$ .

**Bookmetrix - Explore the** impact of your books!

Find the numbers of citations.

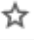

# **Servicios para autores (2)**

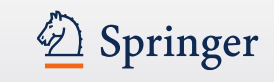

### t. Authors

## Journal authors

- » How to publish? Step by step
- » Journal author tutorials
- » Open access tutorial
- » Open access publishing
- » Peer review futorial
- » The Transfer Desk
- » Frequently asked questions
- » Contact

## MySpringer for authors

Please log in to track the publication status of your book or article and enjoy your free eBook. For authors: Request password

Email Address\*

Password\*

# Frequently asked questions

- How do I submit my article?
- Can I include my ORCID when submitting a manuscript?
- How much does it cost to publish in a Springer journal? Þ.
- Can I use Overleaf to submit my LaTeX manuscript to a Springer Þ. journal?
- Can I publish my manuscript Open Access? Þ
- Where can I find instructions for a specific journal?
- Does Springer provide templates and style files for preparing a journal article?
- Does Springer provide English language support?
- Where can I find artwork instructions?
- Can I submit multimedia files to be published online along with my article?
- What happens if my paper gets rejected?
- What happens after my article has been accepted? Þ.

#### **Servicios para autores: Rights and Permissions:** 2 Springer **Derechos y permisos** http://www.springer.com/gp/rights-permissions

## **Rights and Permissions**

- » Obtaining permissions
- » Obtaining translation and reprint rights
- » Rights and Permissions at book fairs
- » Contacts
- » Anti-piracy strategies for Springer eBooks
- » Springer's text- and data-mining policy

# Global Rights

Springer's record of innovation and our long history as publisher of high quality books and journals make Springer content highly valued for translation and reprint by publishing houses all over the world. We invite you to take a closer look and contact our rights team to discuss how we can help you find titles for your publishing program.

## Services of the Rights and Permissions Team

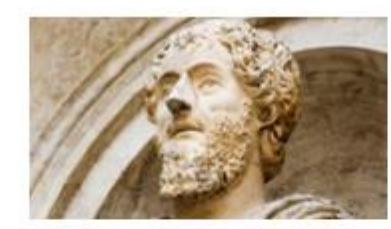

## **Permissions**

For the reuse of Springer content in a journal, book, doctoral thesis, research project, magazine, newsletter, directory, brochure, photocopies/handouts, on a website or CD-ROM/DVD, etc.

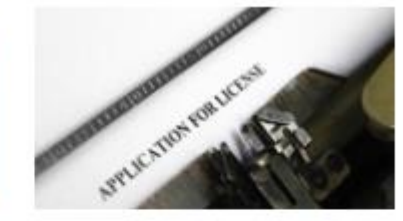

## **Translations & Reprints**

Highlights from our program specially selected for translation of entire works.

» read more

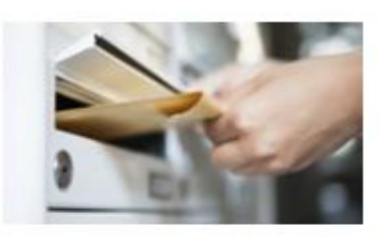

## Join our mailing list

Subscribe to our mailing list and keep up to date with our latest rights offers.

» read more

» read more

# **Rankings en publicaciones académicas**

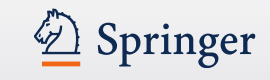

- Impact Factor
- The h-index
- Article Level Metrics
- European Reference Index for the Humanities (ERIH)
- Google Scholar citations databases
- Microsoft Academic Search
- Social (media) impact

# **Un poco de información sobre los impact factors…**

- Hay mucho debate sobre impact factors en la comunidad científica. Sin embargo, el impact factor está considerado como punto de referencia de calidad en muchas comunidades académicas. [Thomson ISI](http://apps.isiknowledge.com/additional_resources.do?highlighted_tab=additional_resources&product=WOS&SID=Z2kb@MBGhP4bGf6G2o7&cacheurl=no)
- Los Impact Factors miden: la popularidad de una determinada disciplina científica o un tema él número de científicos que publican en determinadas disciplinas

Ejemplo: las revistas biomédicas como norma tienen un impact factor superior a revistas de ingeniería

- Sin embargo, el uso de una revista tambien es un factor importante.
- A veces un impact factor puede llegar a ser incluso inapropiado.
- Impact factors pueden subir y bajar, p.e. : el incremento del número de artículos o tomos de una revista puede causar un descenso en el impact factor del año siguiente.

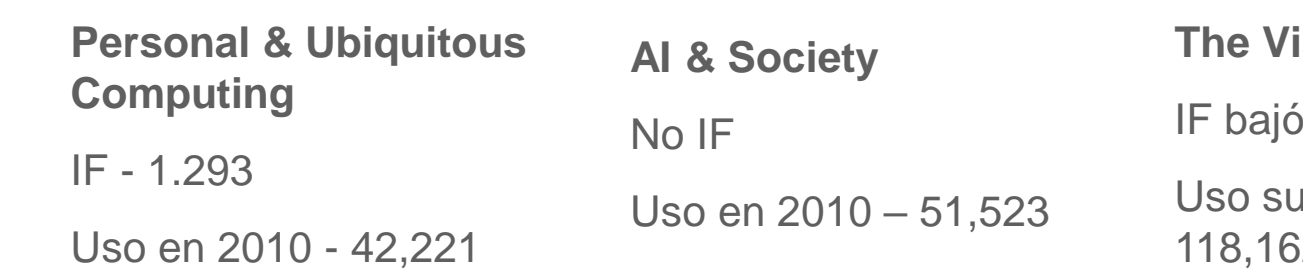

## **sual Computer**

 $\mathscr{L}$  Springer

de 1.061 a 0.786 lbió de 57,702 a 2

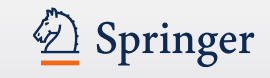

Fórmula:

Número de citas en 2011 de artículos publicados en 2014 + 2015

2016 IF = -----------------------------------------------------------------------------------

número total de artículos publicados en 2014 + 2015

# **Factor de Impacto & estadísticas de uso**

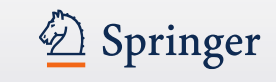

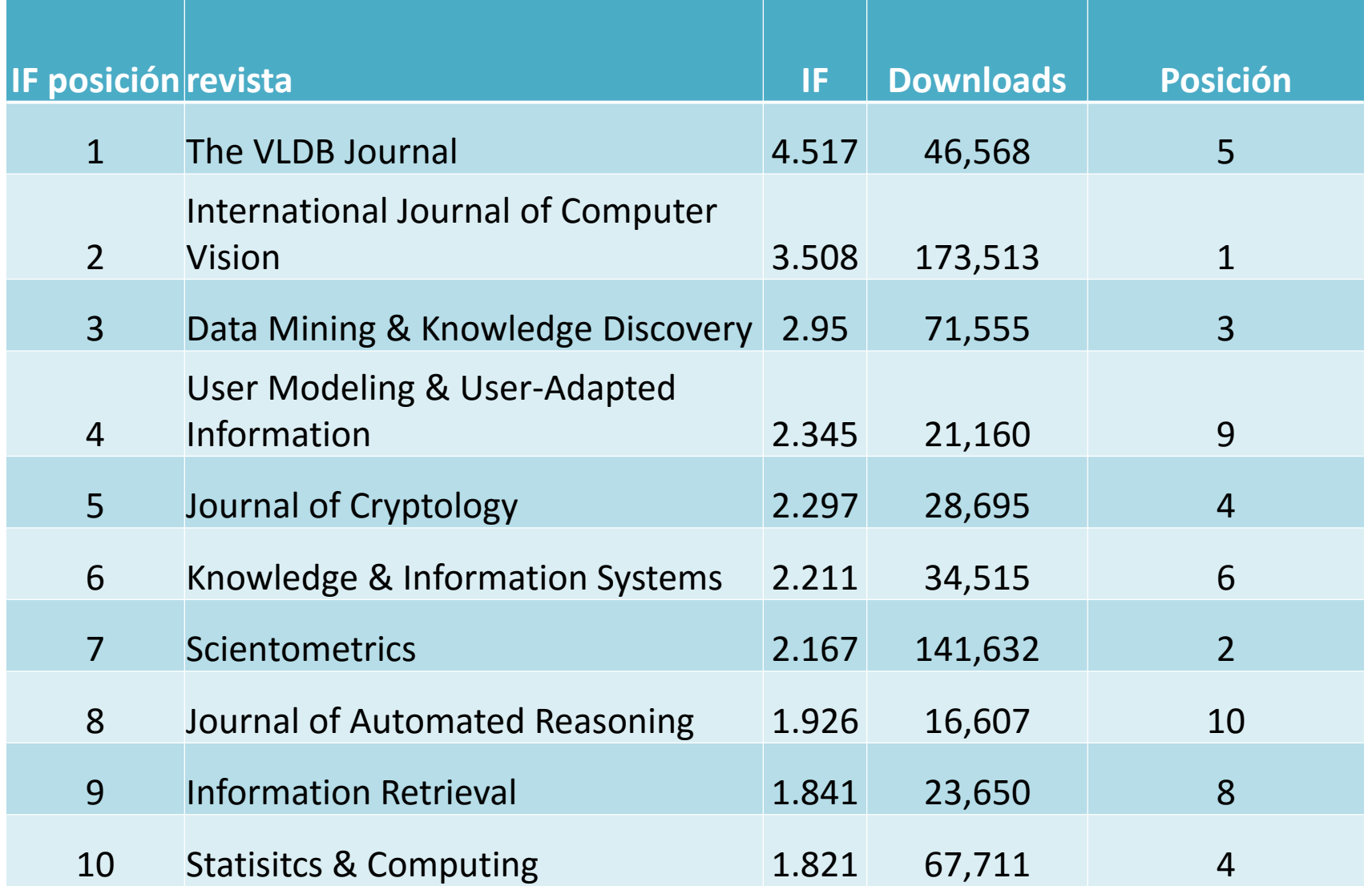

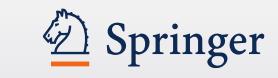

- Importante para Humanidades en Europa
- Destaca la amplia gama de investigaciones de clase mundial publicado por investigadores de humanidades en lenguas europeas
- Utiliza una clasificación que muestra el alcance internacional de una revista:
- Category A / INT1 publicaciones internacionales con gran visibilidad e influencia entre investigadores de campos clave en diferentes paises, citadas regularmente por todo el mundo.
- Category B / INT 2 publicaciones internacionales con gran visibilidad e influencia entre los investigadores en campos clave en diferentes paises.
- Category C / NAT revistas nacionales: publicaciones europeas con importancia escolar reconocida siendo el público objetivo principal la comunidad académica doméstica.
- Mas información: www.esf.org/hosting-experts/scientific-reviewgroups/humanities/erih-european-reference-index-for-the-humanities.html

## 2 Springer **European Reference Index for the Humanities (ERIH) (cont.)**

- **ERIH estructura de disciplinas actual :**
- Antropología
- Arqueología
- Arte y Historia del arte
- Estudios Clásicos
- Historia
- Historia & Filosofía de la Ciencia
- Lingüística
- Literatura
- Musicología
- Estudios orientales & africanos
- Investigaciones pedagógicas y educacionales
- Filosofía
- Psicología
- Estudios relogiosos & Teología

# **Estructura de un artículo**

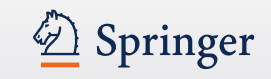

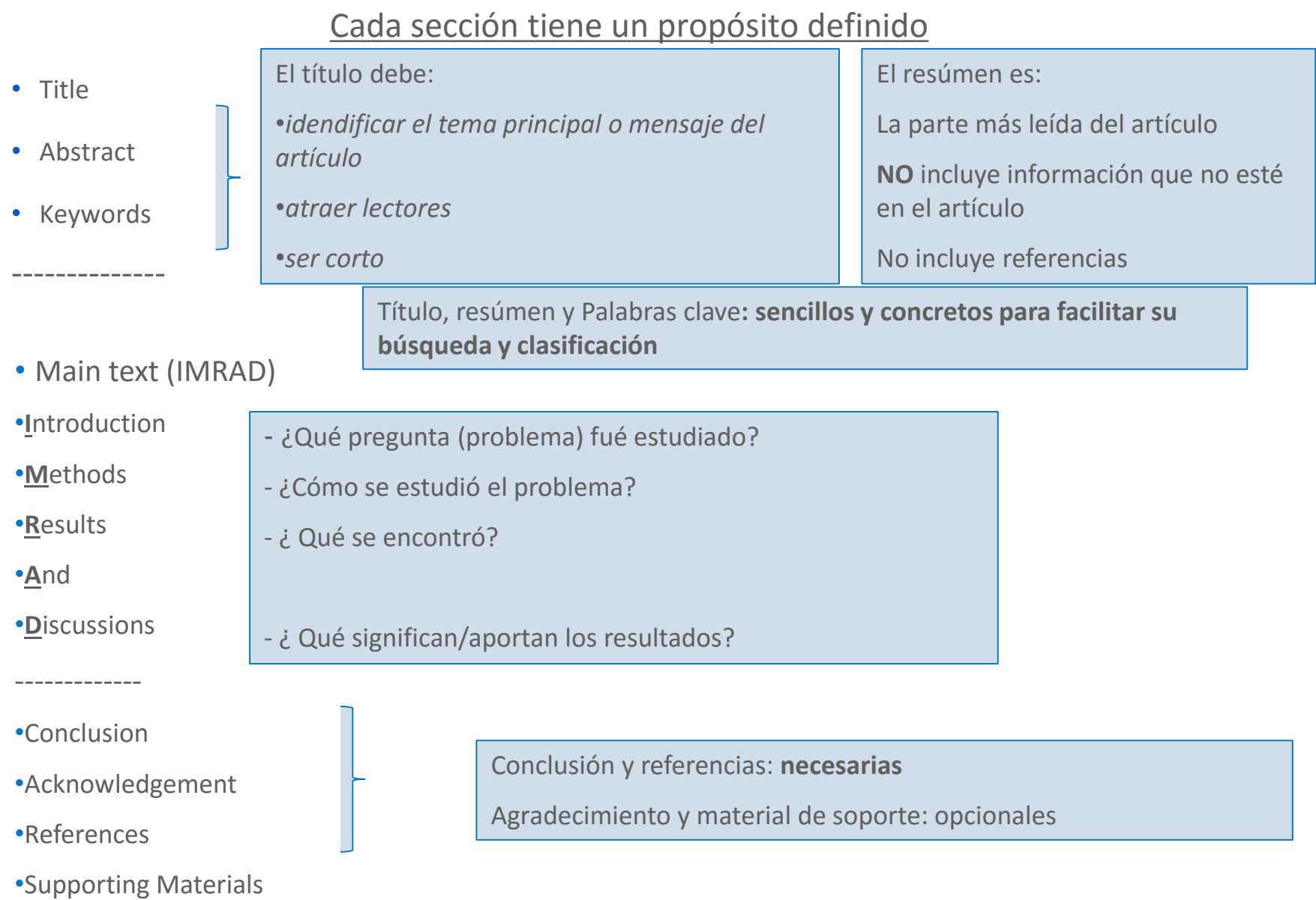

# **La estructura de un artículo – Agradecimientos**

2 Springer

- Da crédito a los autores que han contribuido
- Da crédito a las personas o instituciones que hicieron posible la investigacion
- Demuestra conflictos de interés

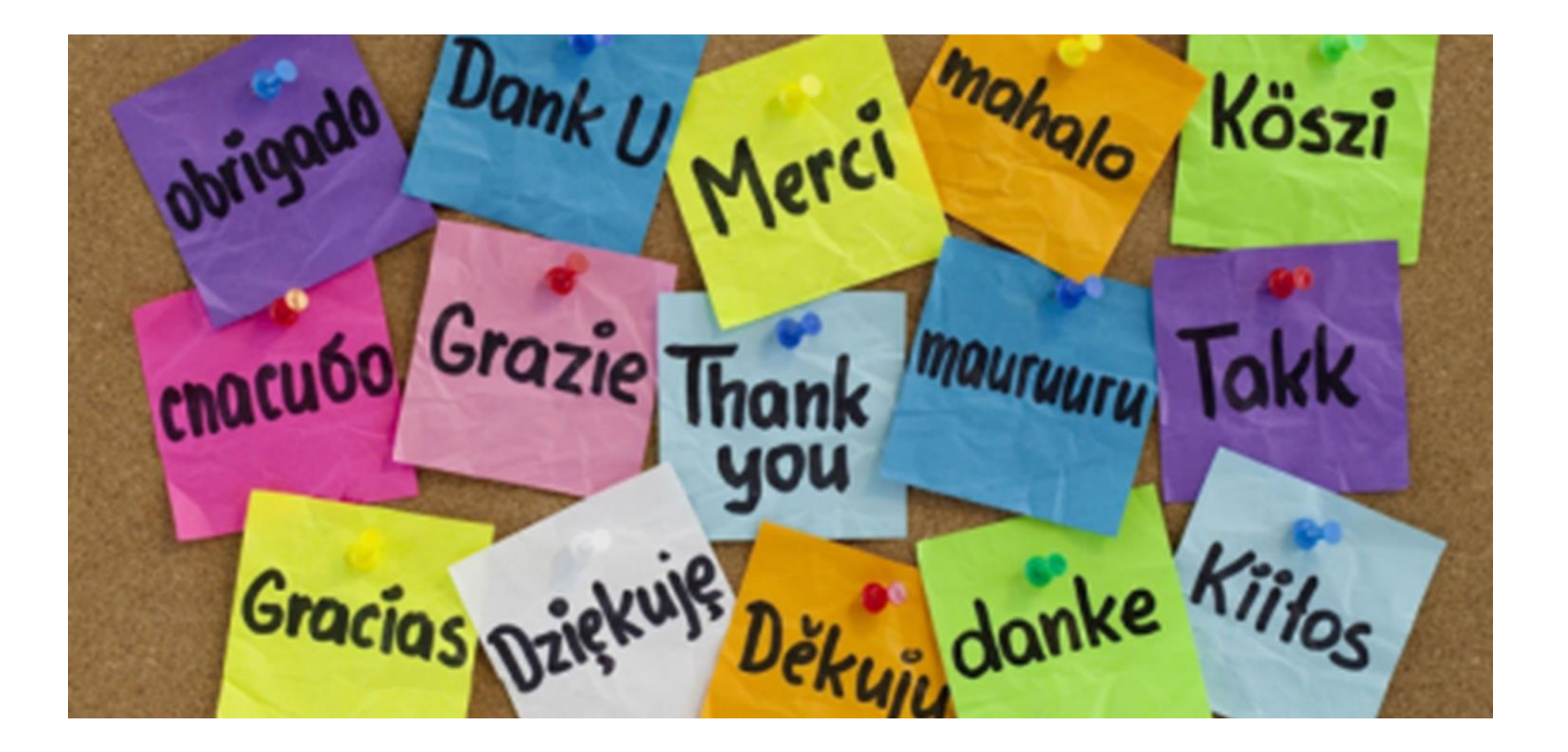

# **Estructura de un articulo – Referencias**

- Formatee sus referencias siguiendo las instrucciones para autores
- Sea preciso en sus referencias; las referencias forman el enlace entre su artículo y la literatura científica
- Use herramientas disponibles para la administracion de su propia biblioteca científica

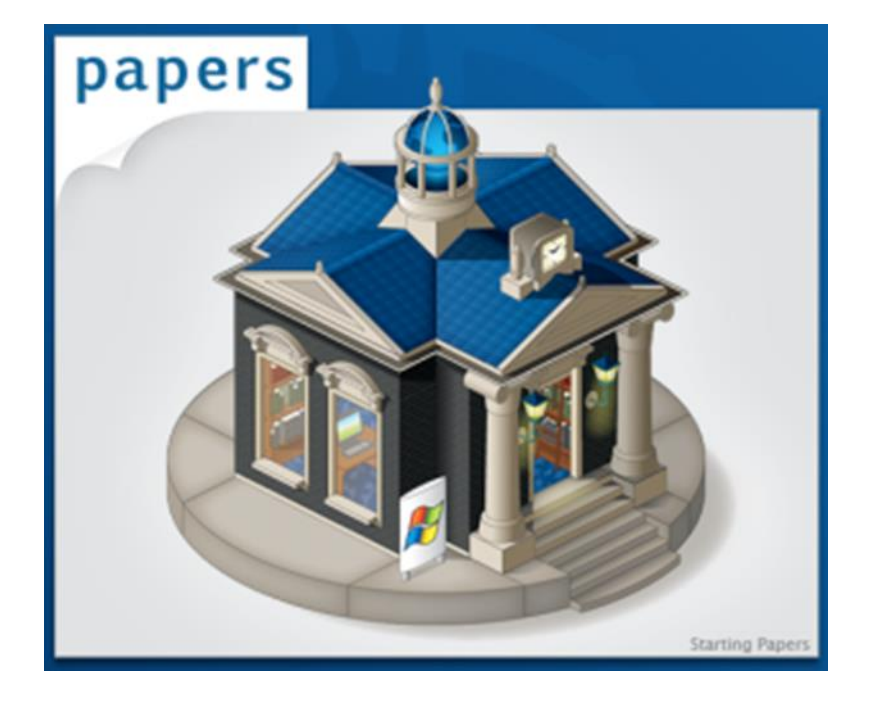

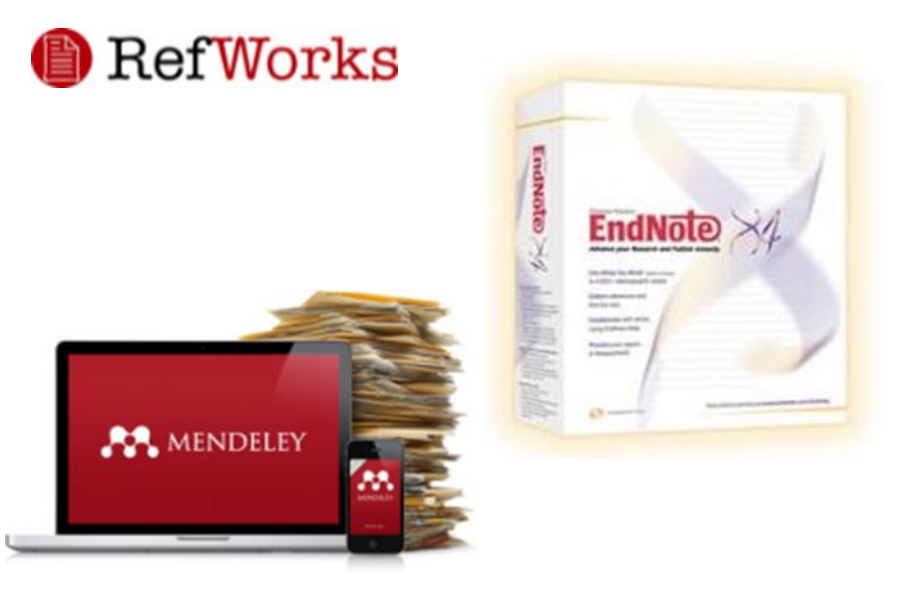

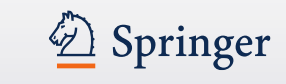

# **"Trucos" para publicar su artículo en una revista**

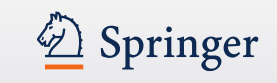

- Asegúrese que el mensaje de su artículo esté claro
- ¿Es el contenido importante o está ofreciendo algo nuevo?
- ¿Es su artículo relevante a la especialidad de la revista a la que quiere mandar el artículo?
- Compruebe el tiempo de publicación de la revista ¿tiene muchos retrasos? En caso afirmativo, ¿por qué? (¿un porcentaje de rechazo bajo? ¿Dudosa gestión? ¿Problemas con el proceso de revisión? )
- Sus investigaciones deben cumplir con las garantías de calidad que hayan solicitado los editores y revisores de la revista.
- Asegúrese que la ciencia en la que está basada su investigación es válida y que apoye las conclusiones a las que ha llegado.
- Trabaje utilizando su propio estilo . Debe ser claro, concreto y conciso . Menos es más.
- Afine sus técnicas revisando artículos de otros compañeros, le ayudará a desarrollar su propio sistema para escribir artículos científicos.

# **A la hora de enviar su artículo – Language editing**

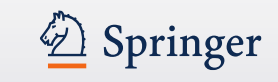

- Los servicios profesionales de redacción le pueden ayudar a mejorar su texto, bien con la gramática o con el estilo para facilitar la lectura del manuscrito
- No son requisito ni una garantía para la aceptación del manuscrito
- Los serviciones profesionales de redacción aumentan la oportunidad de aceptación de su manuscrito y aseguran una clara comunicación .

# **Ética de publicación**

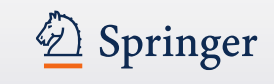

- El trabajo no ha sido publicado previamente
- No ha sido enviado a otra revista / editorial
- La publicación ha sido aprobada por co-autores y autoridades responsables
- Se ha obtenido permiso de los propietarios de los derechos (copyright)
- No existe invención de datos o falsificaciones

CrossCheck powered by iThenticate is an initiative started by CrossRef to help its members actively engage in efforts to prevent scholarly and professional plagiarism

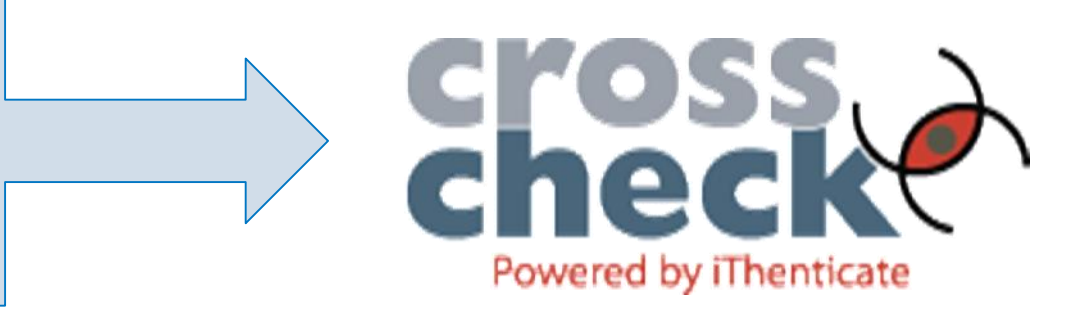

# **"Trucos" para publicar su artículo en una revista (2)**

• Construya frases cortas que incluyan una idea o información, evitando múltiples declaraciones en una única frase

Springer

- Compruebe que el Inglés utilizado es el correcto, consultando a personas que dominen este idioma, para su revisión antes de enviar el artículo a la revista seleccionada.
- En la introducción debe describir el contexto para convencer a los lectores de que su trabajo es útil y valioso: de esta forma se enfoca la descripción dentro del objetivo general de la publicación
- No describa extensamente procedimentos o metodologías que ya han sido publicadas previamente. En este caso, descríbalas brevemente indicando las refencias bibliograficas pertinentes
- Presente los resultados más relevantes utilizando figuras e ilustraciones (gráficos, tablas, fotos, videos)
- En los reconocimientos: nombre las personas o entidades que han ayudado en alguna fase del trabajo: incluyendo: asesores, soporte financiero, revisores etc.
- En las referencias: cite las publicaciones principales que han servido de base o las más relacionadas con el trabajo.

## **Springer: Open Access – Acceso abierto**

Search Results - Springer

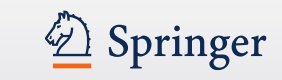

偷+図+日 ●\* Pagi

Article

## Learning of Planning Models for Dexterous Manipulation Based on Human Demonstrations

In the human environment service robots have to be able to manipulate autonomously a large variety of objects in a workspace restricted by collisions with obstacles, self-collisions and task constraints. Plann...

Rainer Jäkel, Sven R. Schmidt-Rohr... in International Journal of Social Robotics (2012)

» Download PDF (1276 KB) » View Article

Article

Open Access

## Cooperative Enclosing and Grasping of an Object by Decentralized Mobile Robots Using Local Observation

This paper discusses the design of a decentralized capturing behavior by multiple mobile robots. The design is based on a gradient descent method using local information. The task of capturing a target is divi...

Yuichi Kobayashi, Shigeyuki Hosoe in International Journal of Social Robotics (2012)

» Download PDF (870 KB)

Article

## An EEG Adaptive Information System for an Empathic Robot

This article introduces a speech-driven information system for a humanoid robot that is able to adapt its information presentation strategy according to brain patterns of its user. Brain patterns are classifie... Dominic Heger, Felix Putze, Tanja Schultz in International Journal of Social Robotics (2011)

» Download PDF (562 KB)

#### Article

## Biometric Emotion Assessment and Feedback in an Immersive **Digital Environment**

Affective computing has increased its significance both in terms of academic and industry attention and investment. Alongside, immersive digital environments have settled as a reliable domain, with progressive...

**Contract Contract** a more as a series of the series of the series of the series of the series of the series of the series of the series of the series of the series of the series of the series of the series of the series of the series of the

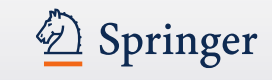

# *i* Qué es SpringerOpen<sup>10</sup>?

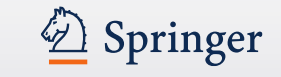

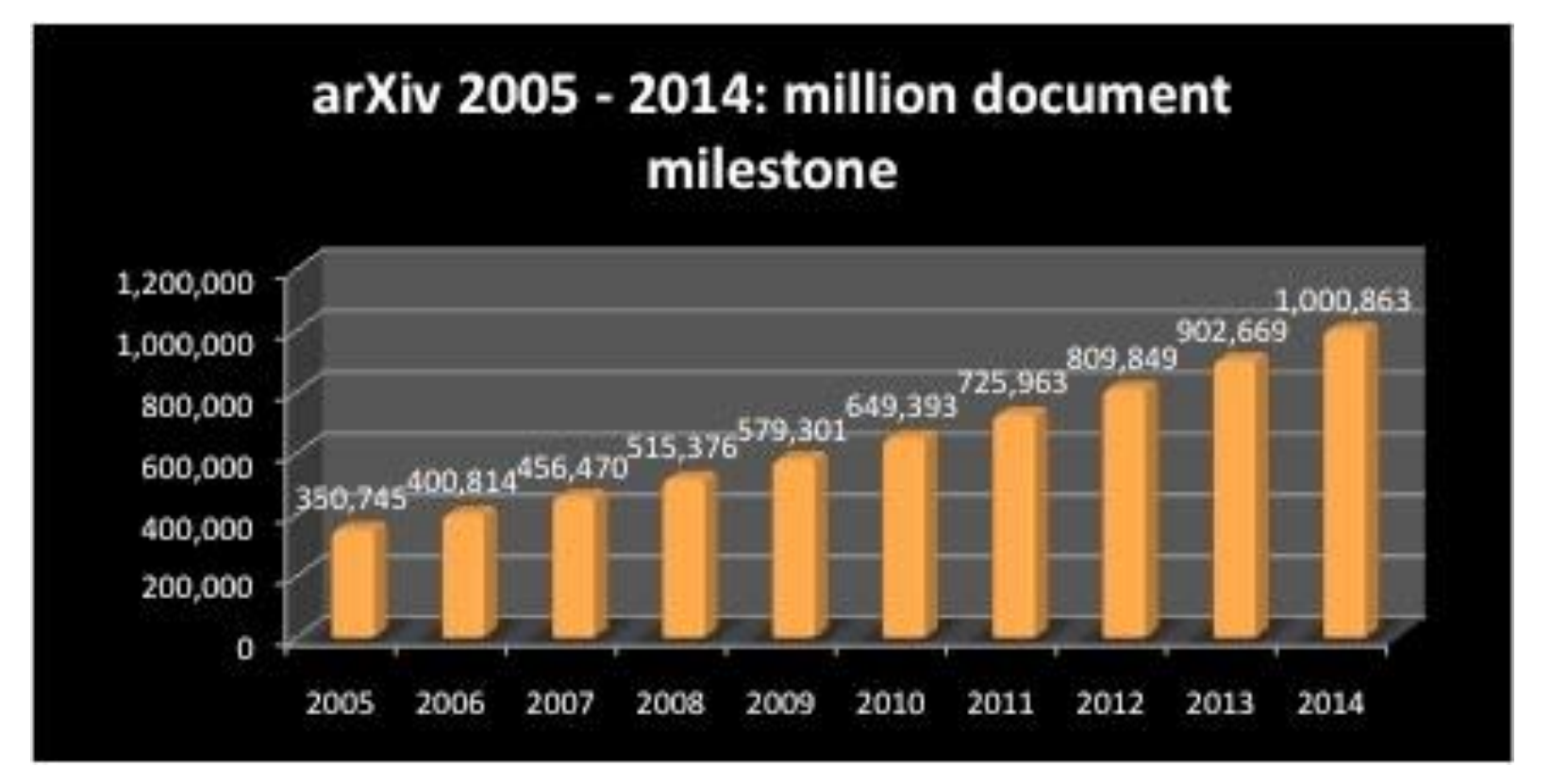

Fuente: http://poeticeconomics.blogspot.nl/2014/12/2014 -dramatic-growth-of-open-access-30.html

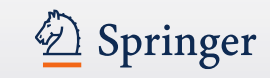

# **SpringerOpen<sup>o</sup>**

- Un nuevo modelo de revistas y de libros de acceso abierto que cubre todas las disciplinas
- **TODOS** los artículos y todos los libros se convierten en su totalidad y de forma inmediata en publicaciones de acceso abierto

## **REVISTAS:**

- **SIN** suscripciones, (pago annual) pero un pago por el proceso del artículo (500 – 1500 Euro)
	- **Pago via autor** (que puede conseguir fondos a través beca de investigación, biblioteca, fondo institucional de acceso abierto, …)
	- **Pagado por una institutución- miembro**

– **Bonos** (bonos de invitación para EICs)

## **530 miembros en 59 paises! http://www.springeropen.com/inst**

Australia (20) Austria (7) Belgium (2) Benin (1) Brazil (10) Burkina Faso (1) Cameroon (1) Canada (20) Central African Republic (1) China $(5)$ Cyprus (3) Czech Republic (2) Denmark (5) Ethiopia (3) Finland (5)

Singapore (1) South Africa (8)  $Span(11)$ Sri Lanka (4) Sweden (6) Switzerland (11) Taiwan $(3)$ Tanzania (4) Thailand (1) Trinidad and Tobago (1)  $Uganda(1)$ United Kingdom (53) United States of America (166) Venezuela (1)

France (13) Germany (69) Ghana (3) Greece (1) Hong Kong (4) Hungary (1) India  $(5)$ Indonesia (1) Ireland  $(1)$  $Israel(1)$ Italy  $(17)$  $Japan(3)$  $Kenva(4)$ Korea, South (6) Lithuania (2)

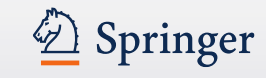

Luxembourg (1)  $Macao(1)$ Madagascar (1) Malaysia (8)  $Mexico(5)$ Morocco (3) Netherlands (3) Netherlands Antilles (8) New Zealand (1) Nigeria (2) Norway (3) Papua New Guinea (1) Philippines (1) Poland (2) Portugal (1)

Investigadores pertenecientes a una organización Prepay Member pueden publicar sus artículos de investigación en cualquiera de las revistas de BioMed Central, Chemistry Central, PhyMath Central y SpringerOpen sin pagar directamente el importe del procesamiento del artículo.

Los investigadores pertenecientes a instituciones que son Supporter Members de BioMed Central, obtienen un descuento especial del importe del procesamiento del artículo .

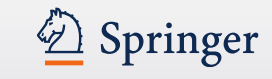

[AIDS Research Network Unit -](https://www.springeropen.com/about/institutional-support/membership/1600104235) National Centre of Epidemiology (Carlos III)

Agencia [Sanitaria de Costa del Sol](https://www.springeropen.com/about/institutional-support/membership/1600001334)

Biblioteca [CRAI Campus Catalunya](https://www.springeropen.com/about/institutional-support/membership/1600041495) de la Universitat Rovira i Virgili

## **[CSIC](https://www.springeropen.com/about/institutional-support/membership/1600020867)**

Fundación Vasca de Innovación e Investigación [Sanitaria \(BIOEF\)](https://www.springeropen.com/about/institutional-support/membership/1600050148)

[IDIAP Jordi](https://www.springeropen.com/about/institutional-support/membership/1600024646) Gol

Instituto de Salud [Carlos III \(ISCIII\)](https://www.springeropen.com/about/institutional-support/membership/1600139453)

**[Tecnalia](https://www.springeropen.com/about/institutional-support/membership/1600133867)** 

[Universidad Publica](https://www.springeropen.com/about/institutional-support/membership/1600010810) de Navarra

[Universidad de Cadiz](https://www.springeropen.com/about/institutional-support/membership/1600034784)

[Universidad de Las Palmas de Gran Canaria](https://www.springeropen.com/about/institutional-support/membership/1600130957)

[Universitat](https://www.springeropen.com/about/institutional-support/membership/1600001641) Pompeu Fabra

**[www.springeropen.com](http://www.springeropen.com/)**

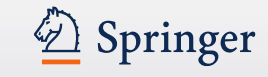

## **http://twitter.com/springeropen**

#### Springer SpringerOpen<sup>®</sup> Go **Siguenos en**Advanced Search **Articles** About SpringerOpen My SpringerOpen Home Journals **Welcome SpringerOpen Authors** Libraries SpringerOpen gives you the opportunity to publish open access in all areas of Find out more about science. It makes it easier than ever for you to comply with open access our Membership mandates, retain copyright and benefit from Springer's trusted brand. Program and other library services. **SpringerOpen journals** Learn more ringerOpen Latest journals open for submission Interested in starting a Sprin rOpen journal) Get in touch Organic and Medicinal Chemistry Letters Submit a manuscript · Planetary Science **B** Psychology of Well-Being Go directly to the fast and easy submission **Twitter updates** system. All journals Submit New #openaccess policy at Malmö University taking effect from March 1st, 2011 http://bit.ly/faSFrB #0a **Articles** about 3 hours ago **Email alerts** Most viewed Latest **N** Next #openaccess journal open for Receive periodic news submissions: Organic and Medicinal and updates relating Chemistry Letters to this journal. Nano Express Open Access http://www.orgmedchemlet... #0a Ultraviolet photodetectors based on ZnO nanorods-seed layer #chemistry effect and metal oxide modifying layer effect 3:12 PM Feb 11th Zhou H, Fang G, Liu N and Zhao X Sign up Nanoscale Research Letters 2011, 6:147 (15 February 2011) Survey from Wikimedia Research Committee Nano Review Open Access on why scientists do (or do not) contribute to Electronic and magnetic properties of SnO2/CrO2 thin Wikipedia http://bit.ly/ExpertBarr... superlattices 2:09 PM Feb 10th Borges PD, Scolfaro LMR, Leite Alves HW, da Silva EF and Assali LVC Register Nanoscale Research Letters 2011, 6:146 (15 February 2011)

#### 2 Springer **SpringerOpen**<sup>0</sup> **Books / Libros www.springeropen.com/booksSe aceptan todo**  Welcome Springer Log on SpringerOpen<sup>0</sup> **BioMed Central** C Chemistry Central **tipo de libros** SpringerOpen<sup>®</sup>  $\bigcirc$  Springer Go Search SpringerOpen Advanced search **Disponible en**  About SpringerOpen My SpringerOpen Home Journals Articles **Books distintos formatos Libraries SpringerOpen books** Find out more about our Membership The growing demand for open access publishing across all Program and other disciplines has led Springer to expand our open access library services. program to fully open access books. As a further addition to **Autores de las** our already established SpringerOpen journal portfolio we now offer authors in all areas of science, technology and **Learn more** medicine (STM) the option to publish open access books. pringerOpen ► now including books! **instituciones**  Giving authors in all areas of science the opportunit **miembro obtienen**  Why publish a SpringerOpen book? to publish open access **SpringerOpen Newsletter un 15% de**  Receive periodic news Freely available online and updates relating to **descuento** SpringerOpen. SpringerOpen books are freely and immediately available online at SpringerLink upon publication and are clearly **SpringerOpen books A-Z** email address labeled as 'open access'. They are accessible to anyone worldwide, which ensures distribution to the widest possible The following books have already been published with Sign up audience. SpringerOpen. They are freely available online at SpringerLink and listed in the Directory of Open Access Books (DOAB): **High visibility Precios dependen**  In addition to SpringerLink all SpringerOpen books are listed Bisociative Knowledge Discovery Register in the Directory of Open Access Books (DOAB), increasing Greening the Financial Sector **del número de**  visibility and discoverability for your work. They are also Lecture Notes in Computer Science automatically included in Springer's eBook Collections at no **Contact us Telecommunication Economics** additional charge to ensure maximum distribution. **páginas** Lecture Notes in Computer Science - The Future Internet 2011 **Download book** Authors retain copyright Lecture Notes in Computer Science - The Future factsheet Internet 2012 SpringerOpen books are published under the Creative Manifesto of the New Economy Commons Non-Commercial (CC BY-NC) license, so they can Follow Subject-Oriented Business Process Management be reused and redistributed for non-commercial purposes as @SpringerOpen Transgovernance - Advancing Sustainability **Copyright retenido**  long as the original author is attributed. Governance 图 Follow **por el autor** All book types accepted **SpringerOpen** SpringerOpen accepts complete monographs, edited volumes, proceedings, and SpringerBriefs.

**ShringarOnan fasturac** 

# **¿ Cómo ponerse en contacto con un editor de Springer?**

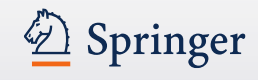

- En un congreso
- Mediante Springer.com

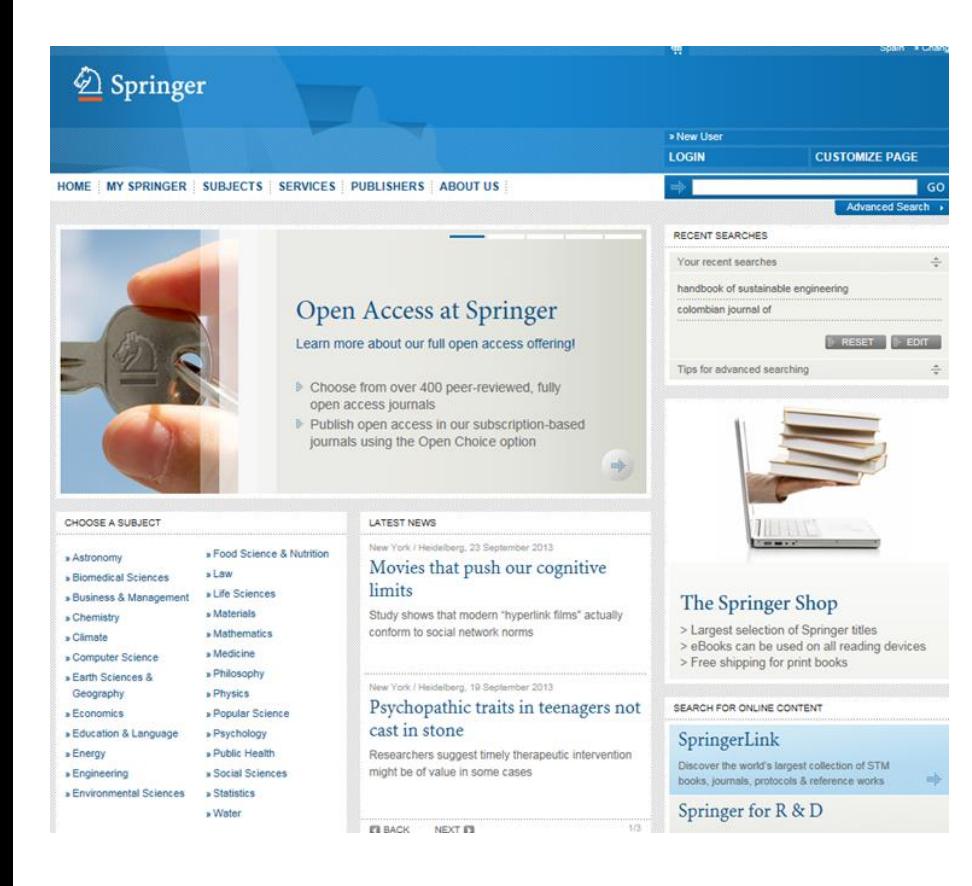

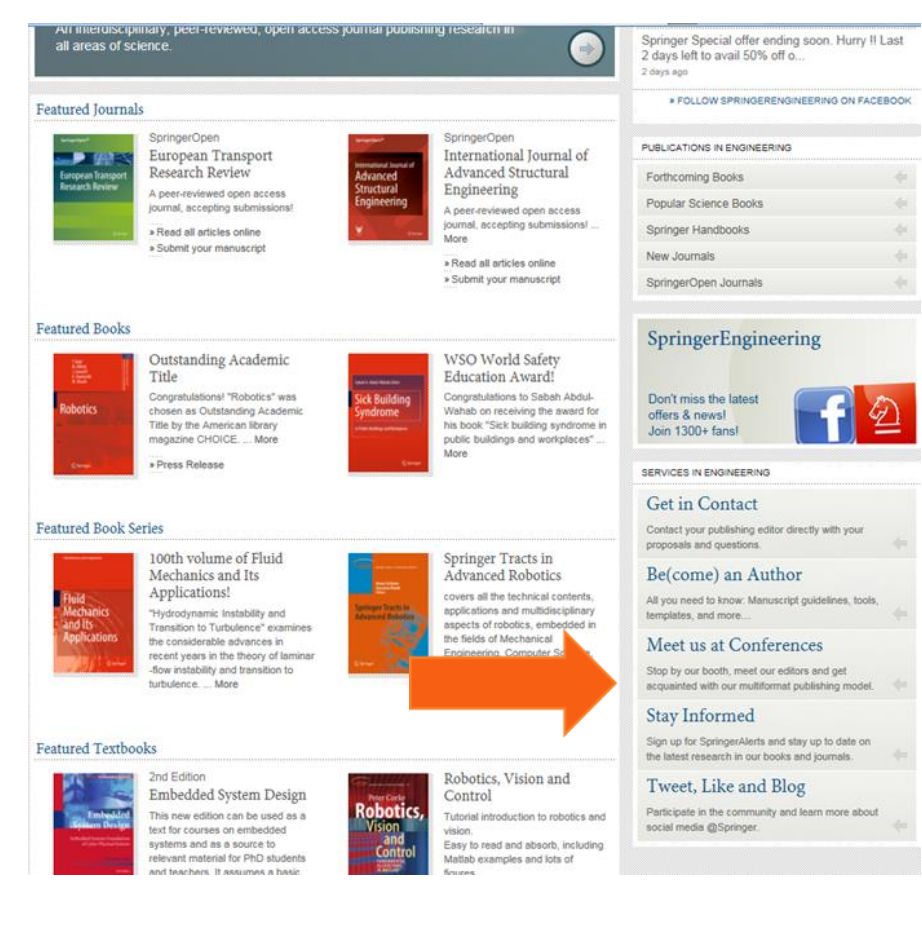

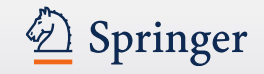

#### http://www.springer.com/engineering/contact?SGWID=0-1743013-0-0-0

#### $\varphi$  -  $\mathbb{Z} \circ \times \mathbb{Q}$  Springer Engine

Leontina.dicecco@springer.com

#### Dr. Thomas Ditzinger

Senior Editor, Applied Sciences and Engineering Robotics & Control, Computational Intelligence, Cognitive Systems & Complexity, Mechanics, Electrical Engineering, Computational Methods, Energy

Phone: +49 6221 487 8623 thomas.ditzinger@springer.com

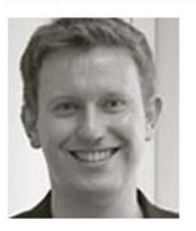

Anthony Doyle Senior Editor Engineering

Engineering Design; Manufacturing; Industrial Engineering; Materials Engineering; Power; Renewable Energy; and Reliability

Phone: +44 (0) 20 3192 2750 Fax: +44 (0) 20 3192 2799 anthony.doyle@springer.com

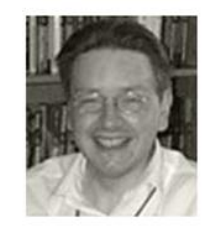

Oliver Jackson **Editor Engineering** Control Engineering, Systems and Control Theory, Automation

Solid and Fluid Mechanics; Mechanical and Industrial Engineering; Computational Methods; Robotics and Control; Civil Engineering

Phone: +44 (0)20 3192 2751 Fax: +44 (0)20 3192 2799 Oliver.Jackson@springer.com

Nathalie Jacobs Senior Editor Engineering

Phone: +31 78 657-6196 Fax: +31 78 657-6254 nathalie.jacobs@springer.com

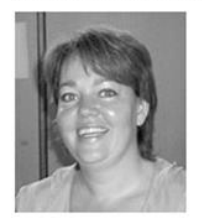

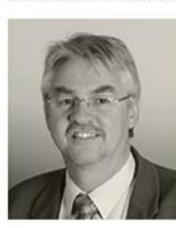

Dr. Dieter Merkle **Editorial Director Applied Sciences** 

Phone: +49 6221 487 8148 dieter.merkle@springer.com

#### HOME MY SPRINGER | SUBJECTS | SERVICES | PUBLISHERS | ABOUT US

» Contact Home > Engineering > Contact

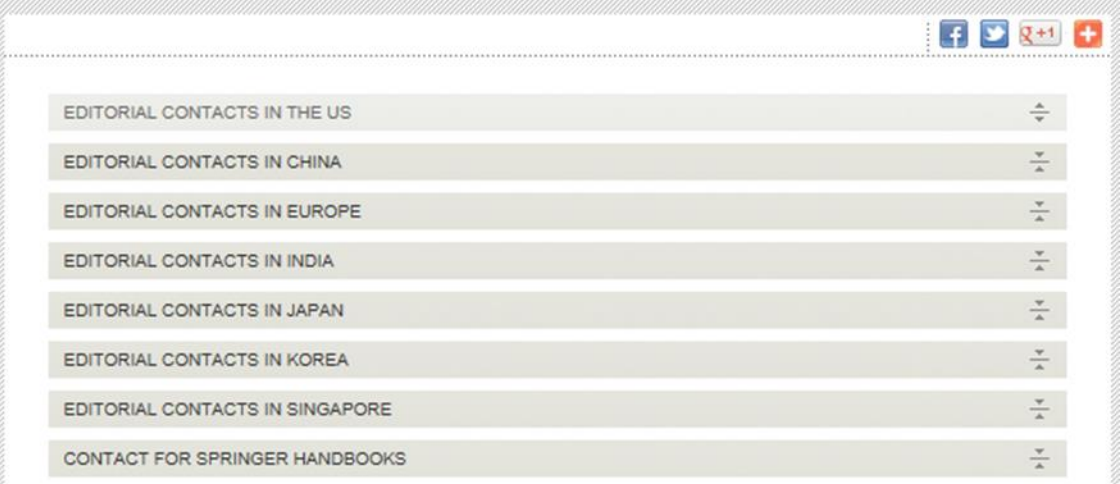

# **Publicar un libro**

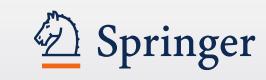

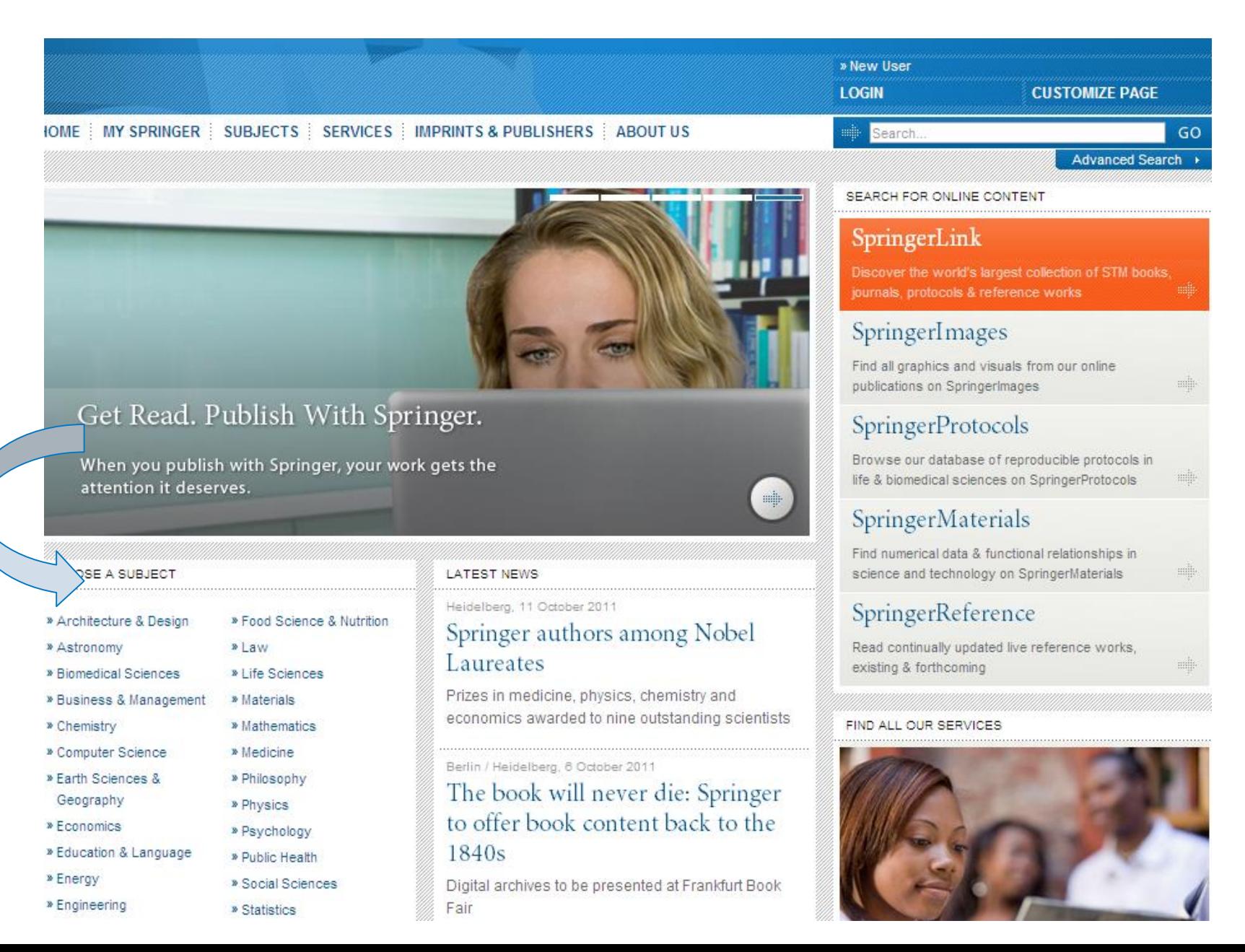

# **Publicar un libro**

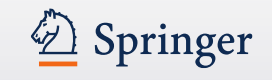

•Contactar / hablar con la Editorial (web, conferencia)

• La editorial le envia un formulario para la propuesta – tiene que cumplimentarlo con la siguiente información:

título

descripción del libro

tabla de contenidos (avance)

curriculum

nombres de posibles revisores (internacionales)

indicar que tipo de libro quiere publicar: monografía

libro de texto

co-edición

**SpringerBrief** 

proceedings (actas conferencia)

Indicar un capítulo a título de ejemplo

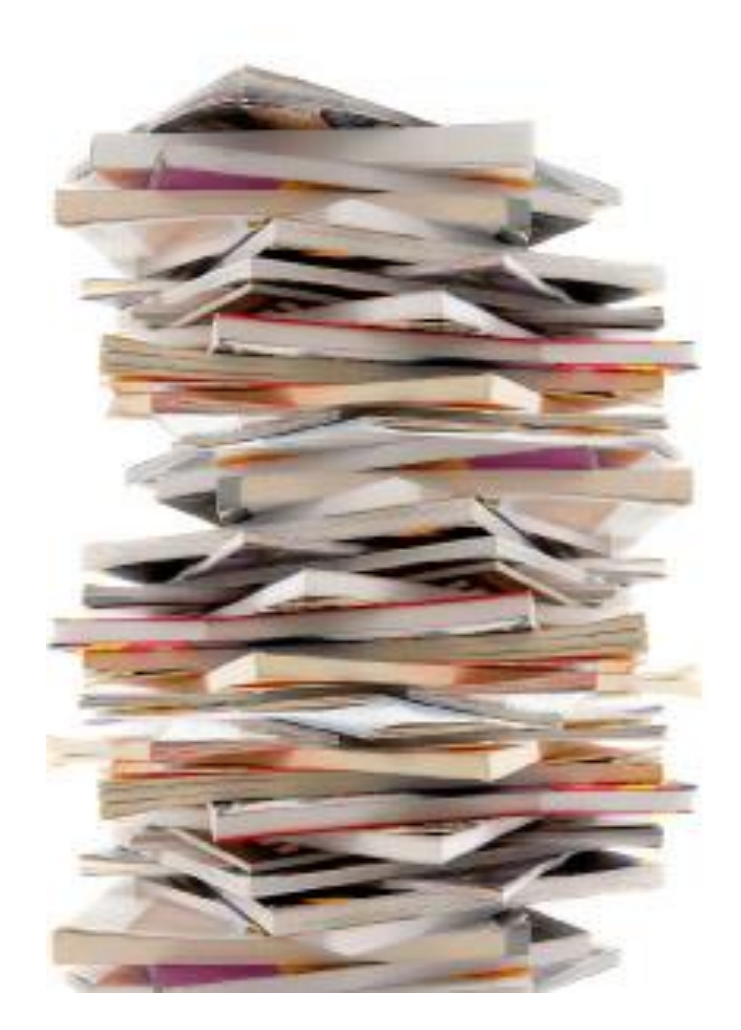

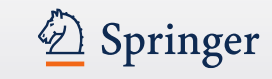

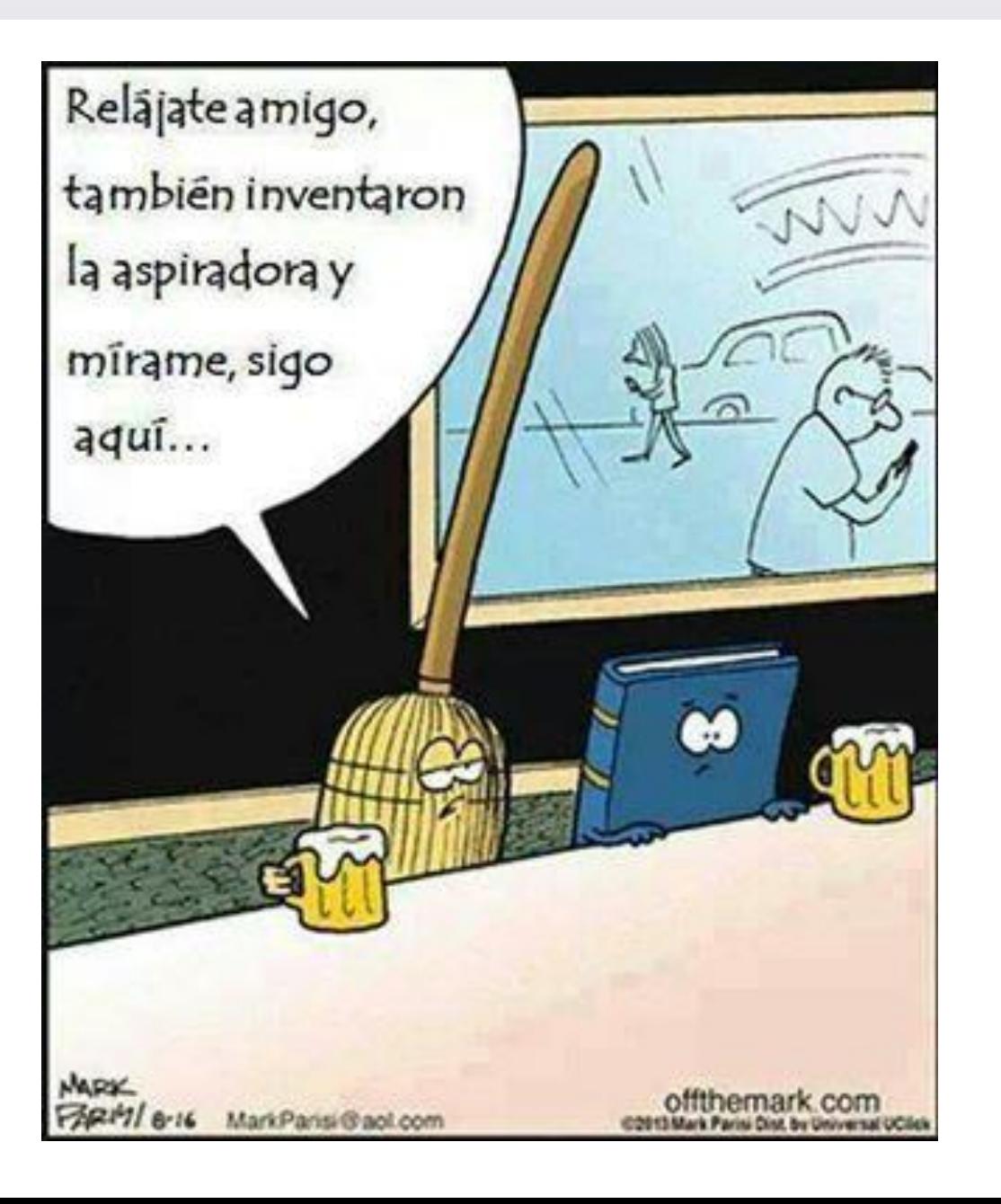

## **SpringerBriefs www.springer.com/briefs**

Más largo que un artículo y más corto que un libro

Entre 50 y 125 páginas

Organizado por temas

## **Springer Theses**

Serie de libros publicando solamente " lo mejor de lo mejor" tesis

Las mejores universidades internacionales nominan sus mejores tésis del año para ser publicada en la serie.

Si la tesis se publica en la serie, el autor recibe un pago único de € 500

![](_page_54_Picture_10.jpeg)

![](_page_54_Picture_11.jpeg)

![](_page_54_Picture_12.jpeg)

# **Springer Alerts**

![](_page_55_Picture_1.jpeg)

![](_page_55_Figure_2.jpeg)

![](_page_56_Picture_0.jpeg)

![](_page_56_Picture_1.jpeg)

## **Herramientas gratuitas para autores**

![](_page_57_Picture_1.jpeg)

• www.authormapper.com

![](_page_57_Picture_3.jpeg)

• www.springerexemplar.com

![](_page_57_Picture_5.jpeg)

• www.LaTeXSearch.com –

![](_page_57_Picture_7.jpeg)

#### 2 Springer

Personalized recommendation Our journal matching technology finds relevant ournals hasad on your manuscript datails.

Over 2,500 journals Search all Springer and BioMed Central journals to find the most suitable increal for your manuscript

**Author choice** Easily compare relevant journals to find the best place for publication

Enter your manuscript details to see a list of journals most suitable for your research.

#### Manuscript title

text with abstract.

![](_page_57_Figure_14.jpeg)

Manuscript text

• <https://journalsuggester.springer.com/>

![](_page_57_Picture_88.jpeg)

Show more search options C

![](_page_58_Picture_0.jpeg)

![](_page_58_Picture_1.jpeg)

Springer Nature wants researchers to share content easily and legally. Our Springer Nature SharedIt content-sharing initiative means that links to view-only, full-text subscription research articles can be posted anywhere - including on social media platforms, author websites and in institutional repositories - so researchers can share research with colleagues and general audiences.

![](_page_58_Picture_3.jpeg)

![](_page_59_Picture_1.jpeg)

Springer es la mayor editorial científica-técnica-médica del mundo

Publicamos más de 2900 revistas y más de 10.000 nuevos libros al año

Los mejores investigadores del mundo publican con Springer

Estamos aqui para difundir sus conocimientos

Sabemos lo que hacemos con 175 años de experiencia

Nos encanta ayudarles con sus publicaciones para libros.

Nuestros libros se publican en tres formatos: e-libro, Impreso(papel), MyCopy

Su esfuerzo para publicar dispone de toda nuestra atención.

¡ GRACIAS POR CONSIDERARNOS SU EDITORIAL!

![](_page_59_Picture_11.jpeg)

![](_page_60_Picture_0.jpeg)

# **¡ Gracias por escuchar!**

**¿ Preguntas? ¿ Quiere publicar con Springer? no dude en contactarme:**

![](_page_60_Picture_3.jpeg)

## Nathalie Jacobs

Executive Editor Applied Sciences **Nathalie.jacobs@springer.com** www.springer.com

# **¡Conecta con Springer!**

![](_page_60_Figure_7.jpeg)